#### **ECED2200 –Digital Circuits**

Finite State Machines

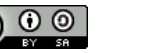

## **General Notes**

- See updates to these slides: [www.newae.com/teaching](http://www.newae.com/teaching)
- These slides licensed under '[Creative Commons Attribution-ShareAlike](http://creativecommons.org/licenses/by-sa/3.0/) 3.0 [Unported](http://creativecommons.org/licenses/by-sa/3.0/) License'
- These slides are not the complete course they are extended in-class
- You will find the following references useful, see [www.newae.com/teaching](http://www.newae.com/teaching) for more information/links:
	- The book "Bebop to the Boolean Boogie" which is available to Dalhousie Students
	- Course notes (covers almost everything we will discuss in class)
	- Various websites such as e.g.: [www.play-hookey.com](http://www.play-hookey.com/)
	- The book "Contemporary Logic Design", which was used in previous iterations of the class and you may have already

# **Finite State Machine (FSM)**

- **Step 1:** Understand the Problem
- **Step 2:** Draw Initial State Diagram
- **Step 3:** Minimize State Diagram (if possible)
- **Step 4:** Perform State Assignment, draw state transition table
- **Step 5:** Choose Flip-Flops / Technology
- **Step 6:** Implement FSM

## **Step 1: Understand the Problem**

e.g.: Design a vending machine which takes 25₵ or \$1 coins, and releases candy when \$1.25 has been deposited. No changes is given, assuming you have 'Q' and 'L' (Quarter & Loonie) inputs.

#### **Step 1: Understand the Problem**

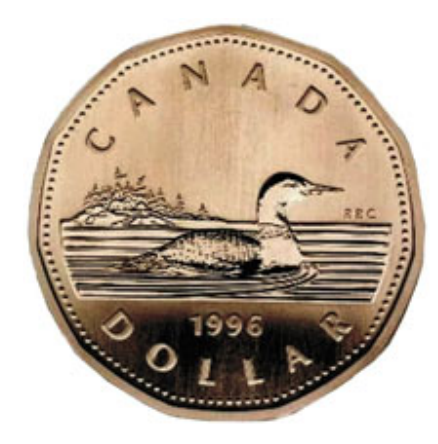

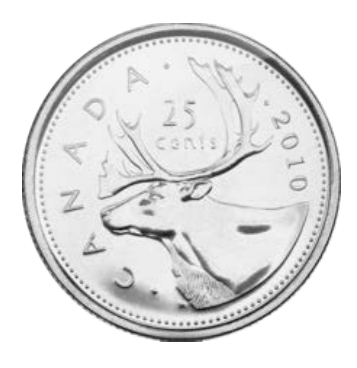

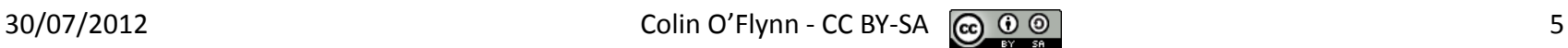

#### **Step 1: Understand the Problem**

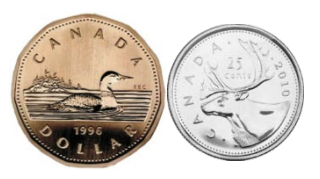

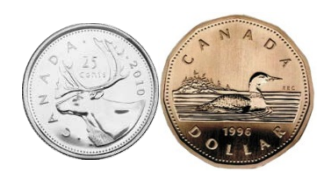

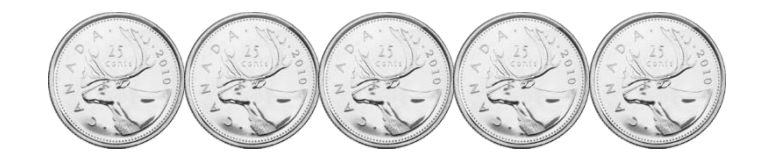

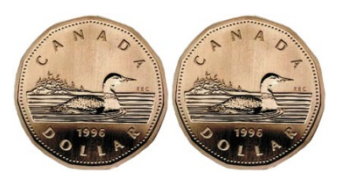

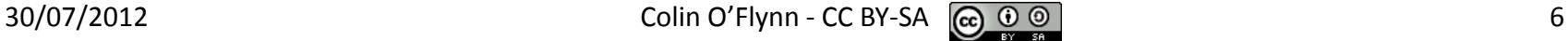

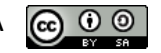

#### **Step 2: Draw Initial Diagram**

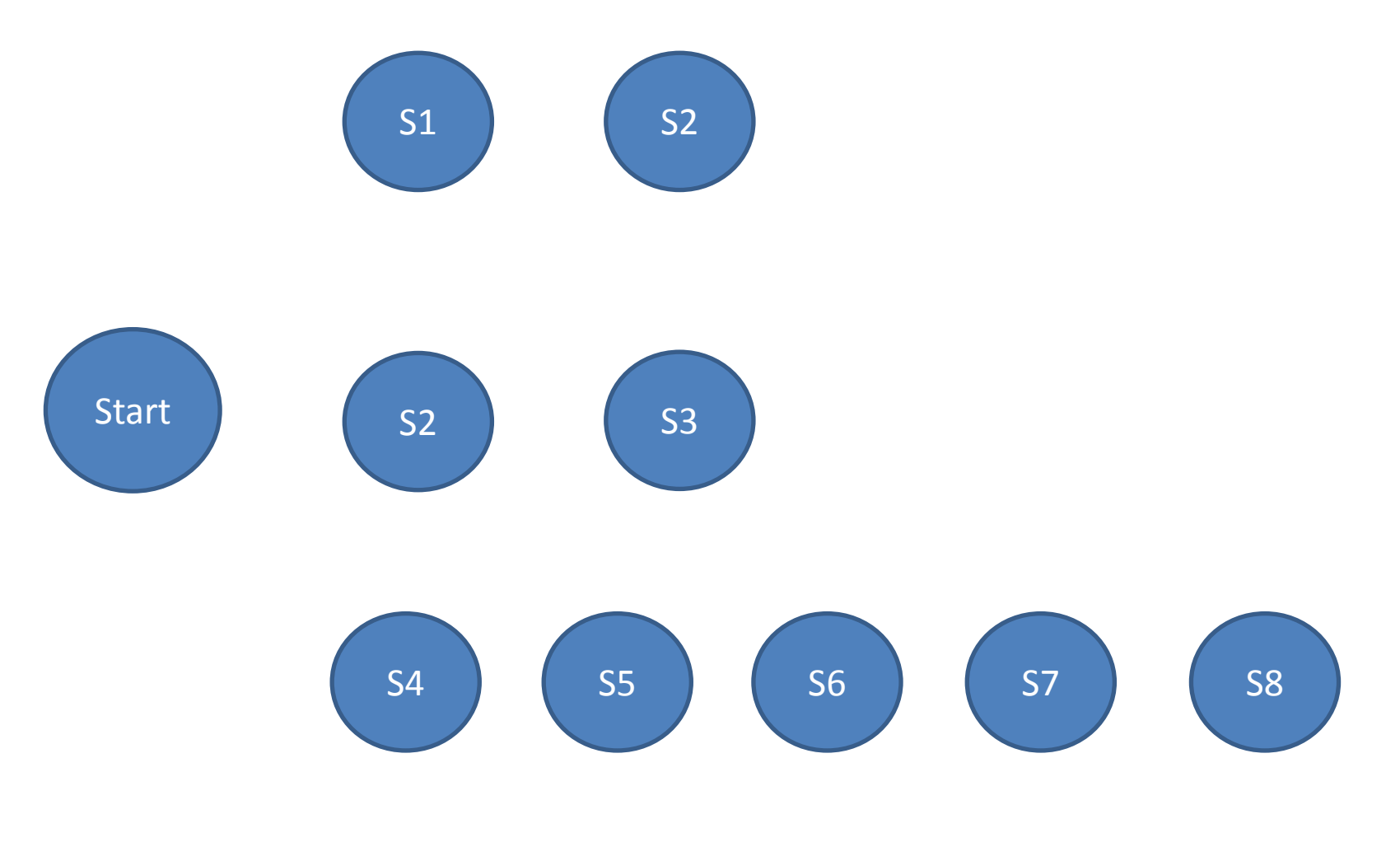

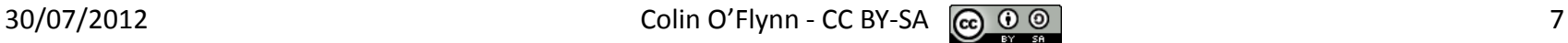

## **Step 3: Draw Minimized State Diagram**

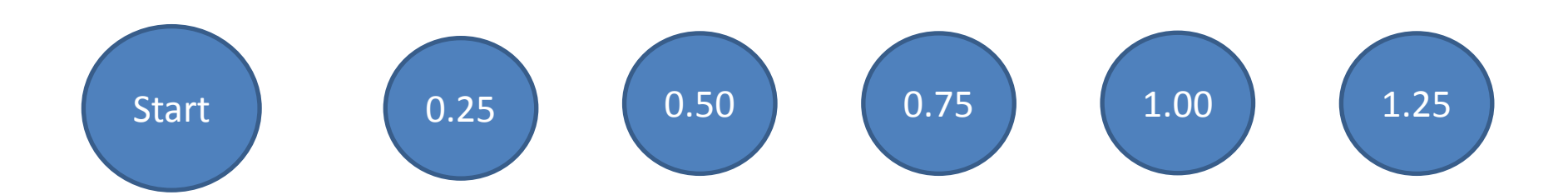

#### **Step 3: Symbolic State Table**

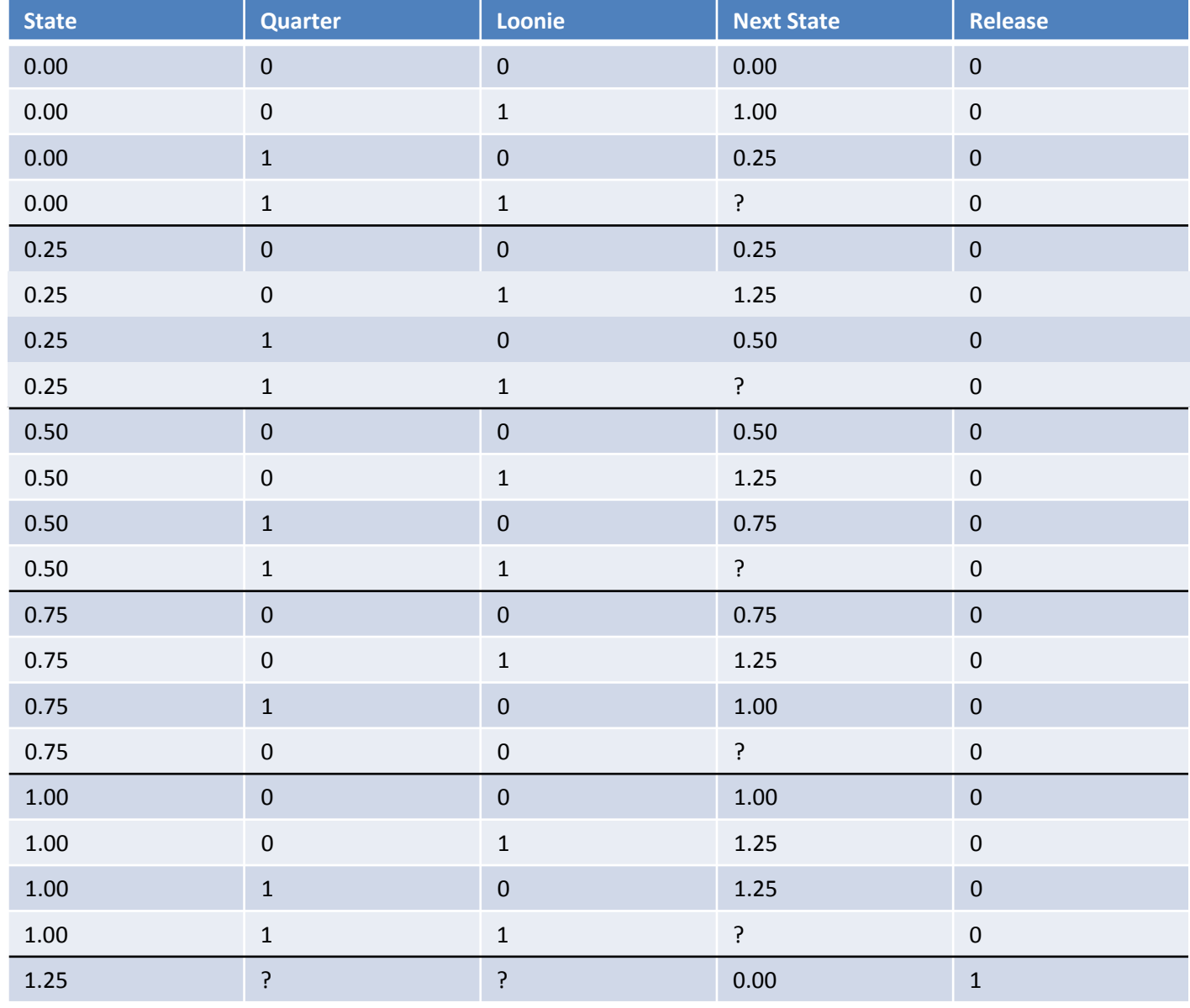

### **Step 4: Perform State Assignment**

- $000 = 0.00$
- $001 = 0.25$
- $010 = 0.50$
- $011 = 0.75$
- $100 = 1.00$
- $101 = 1.25$

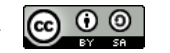

#### **Step 4: State Transition Table + Outputs**

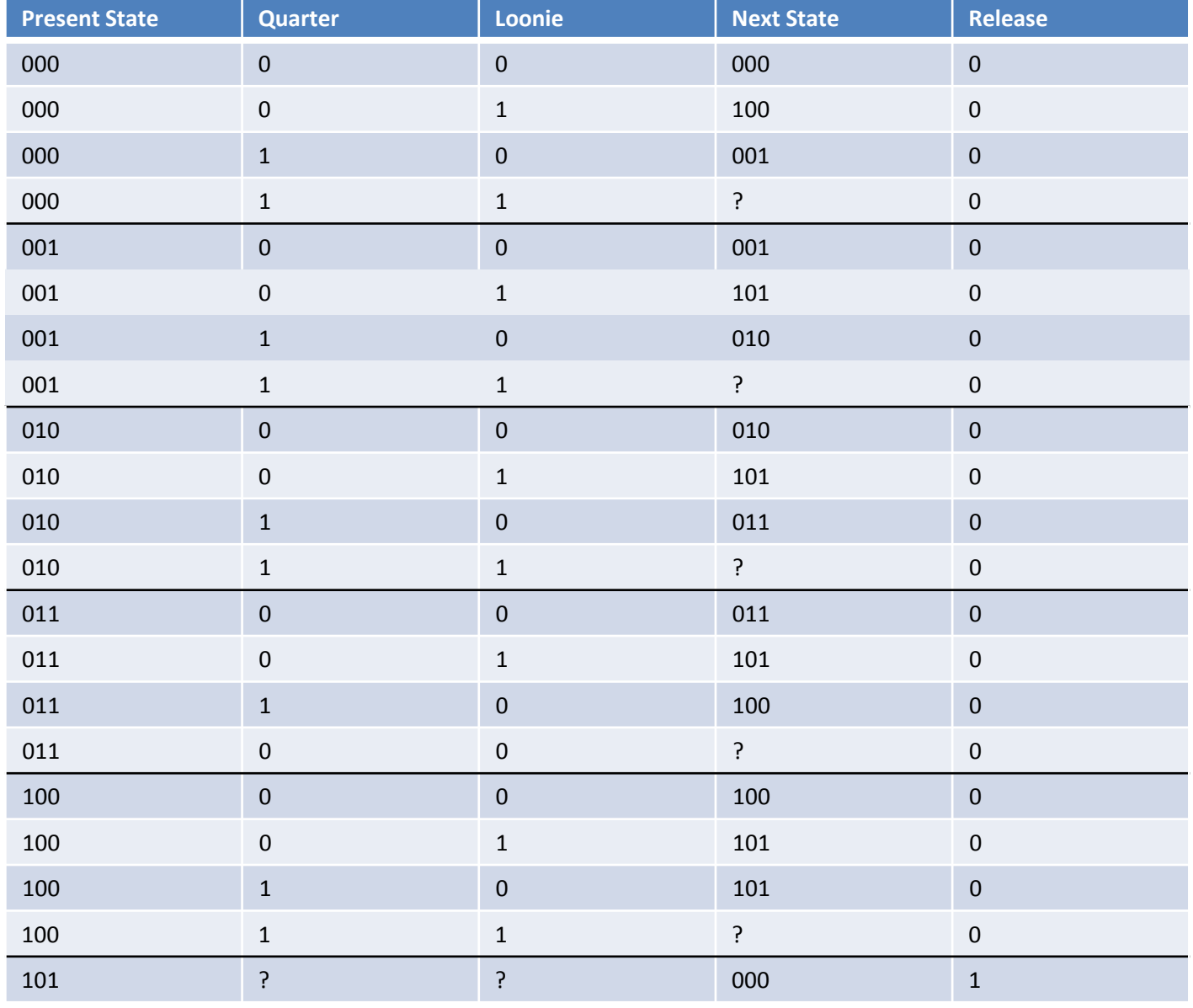

## **Step 5: Choose Flip-Flops**

- D flip-flops simplify design
- JK flip-flops simplify logic

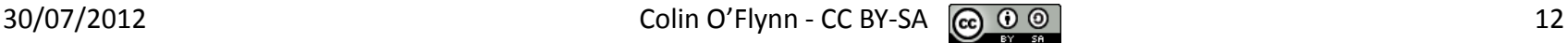

#### **D Flip-Flops (Partial Example)**

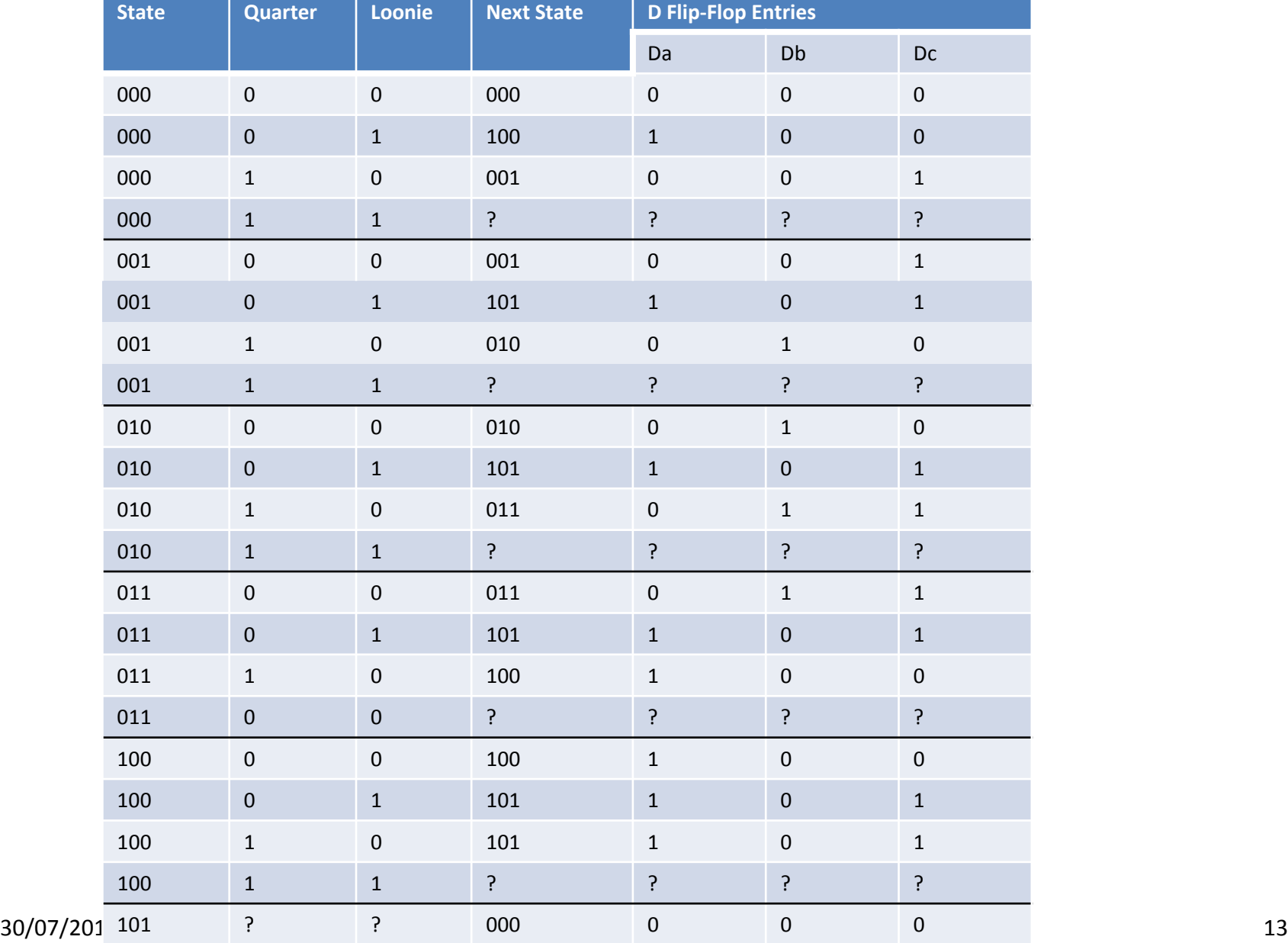

# **D Flip-Flops (Partial Example)**

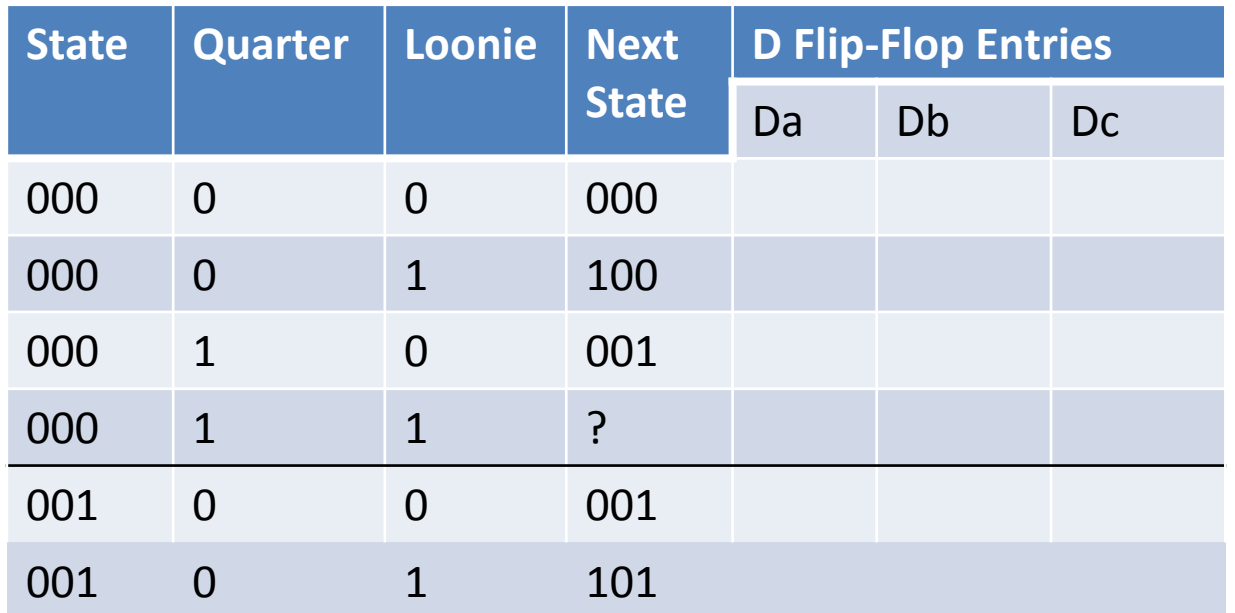

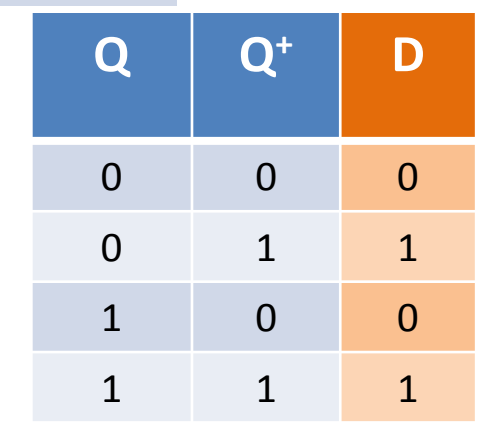

## **JK Flip-Flops (Partial Example)**

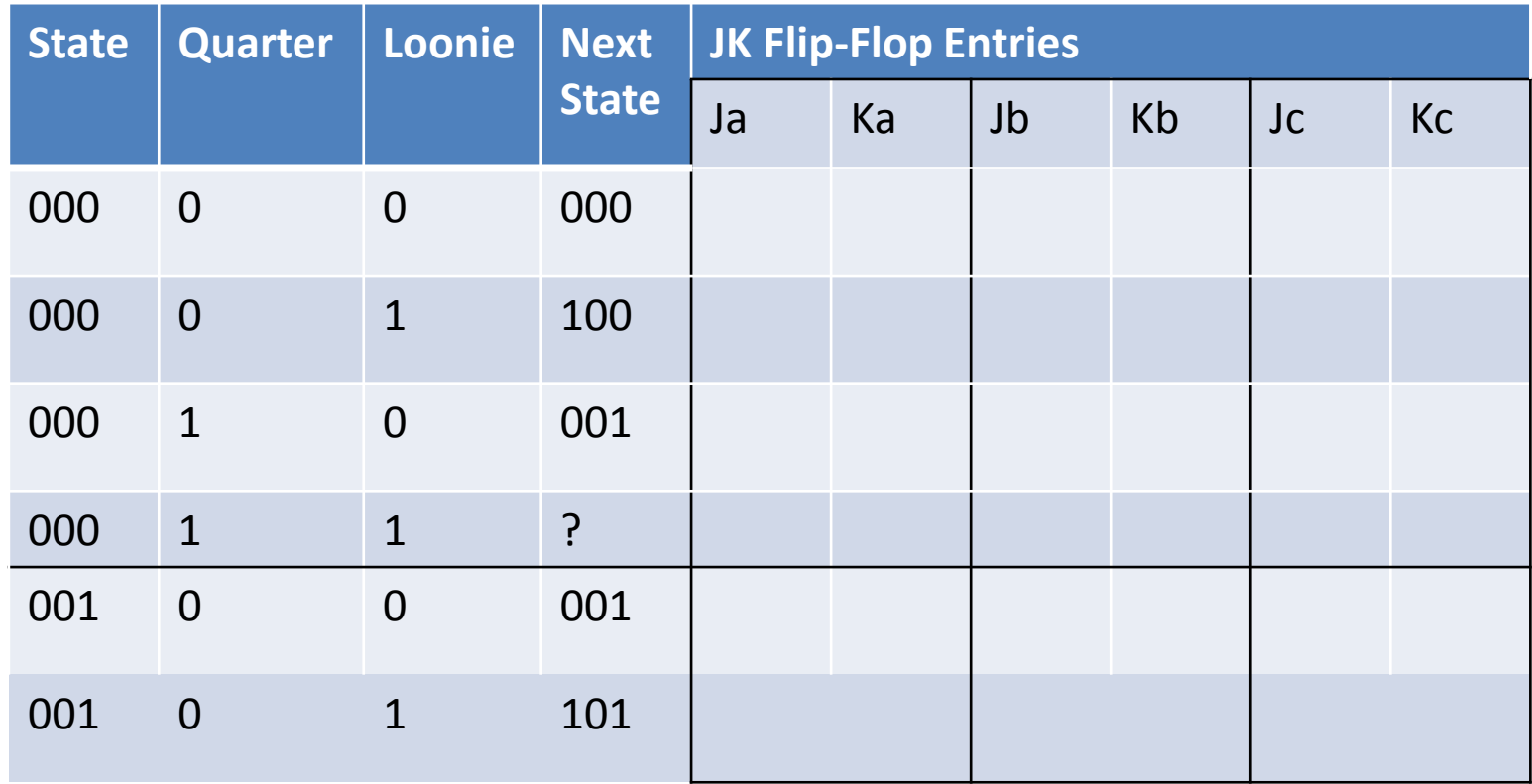

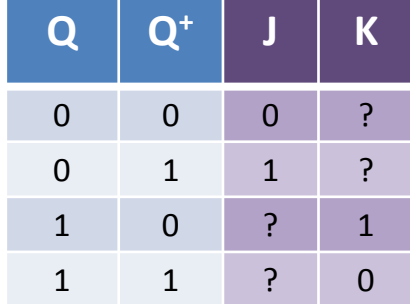

## **Step 6: Implement FSM**

• Use K-maps for inputs to FF & for outputs

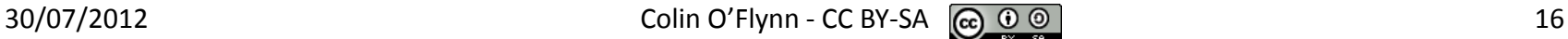

## **Choice of States + FF**

Should be apparent there are many ways to encode state, and many choice of FF to use. We are unlikely to 'happen' to choose best implementation, so will use design tools in real life…

#### **FINITE STATE MACHINE –DESIGN EXAMPLE #1**

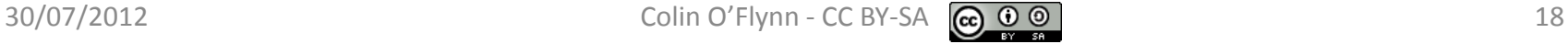

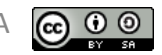

## **Specifications**

Design a simple stoplight. Assume one pair of lights is North-South (NS), one is East-West (EW). Pattern is:

- Green 10 seconds
- Yellow 1 second
- Red 1 second

In each direction – that is to say 1s overlap where both sets red. Assume you have 1 Hz clock available.

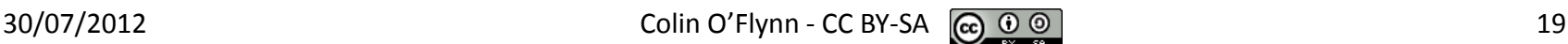

#### **Step 1: Understand Problem**

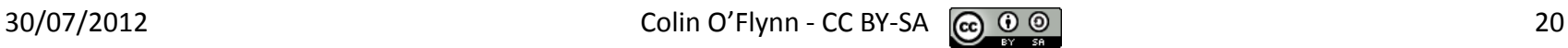

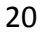

## **Step 2: Initial State Diagram**

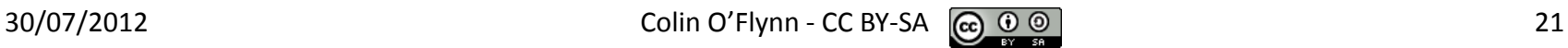

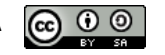

### **Step 3: Minimized State Diagram**

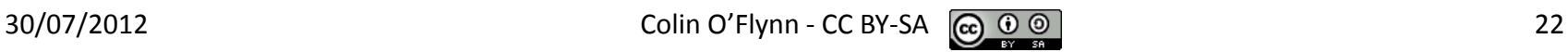

## **Step 4: State Transition Table**

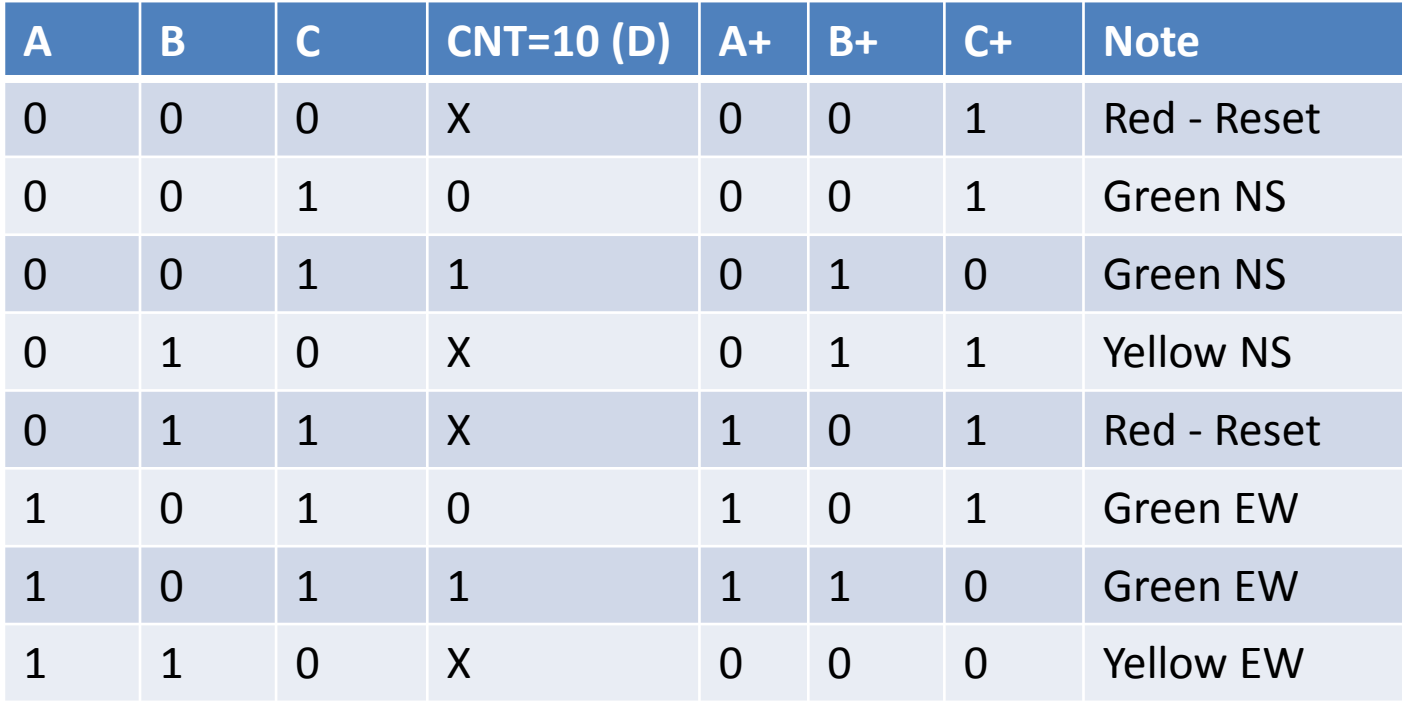

## **Step 5: Choose Flip-Flop**

We will use D flip-flops for design convience

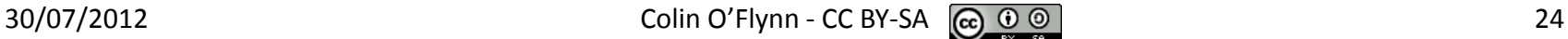

## **Step 6: Implement**

Following shows K-maps of state transition + outputs

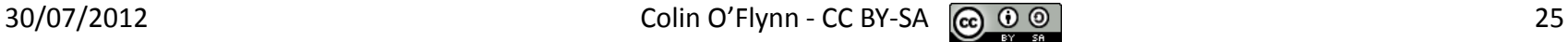

#### **K-Mapping: A State**

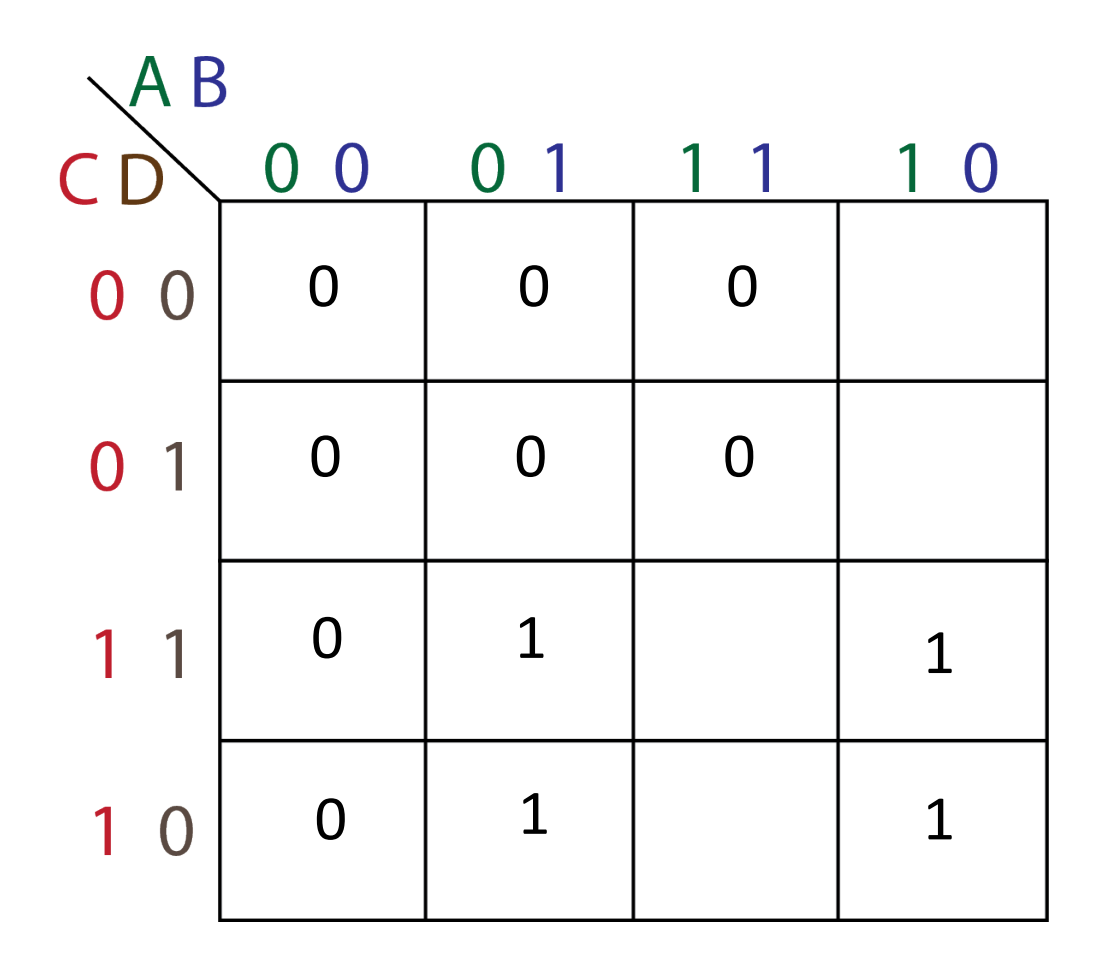

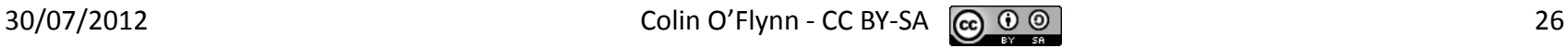

Note: Here both 1's and 0's are drawn on K-Map. This is because the given State Transition Table didn't include the don't care states. We can fill in 1's and 0's from given, and any blank are don't cares.

#### **K-Mapping: A State**

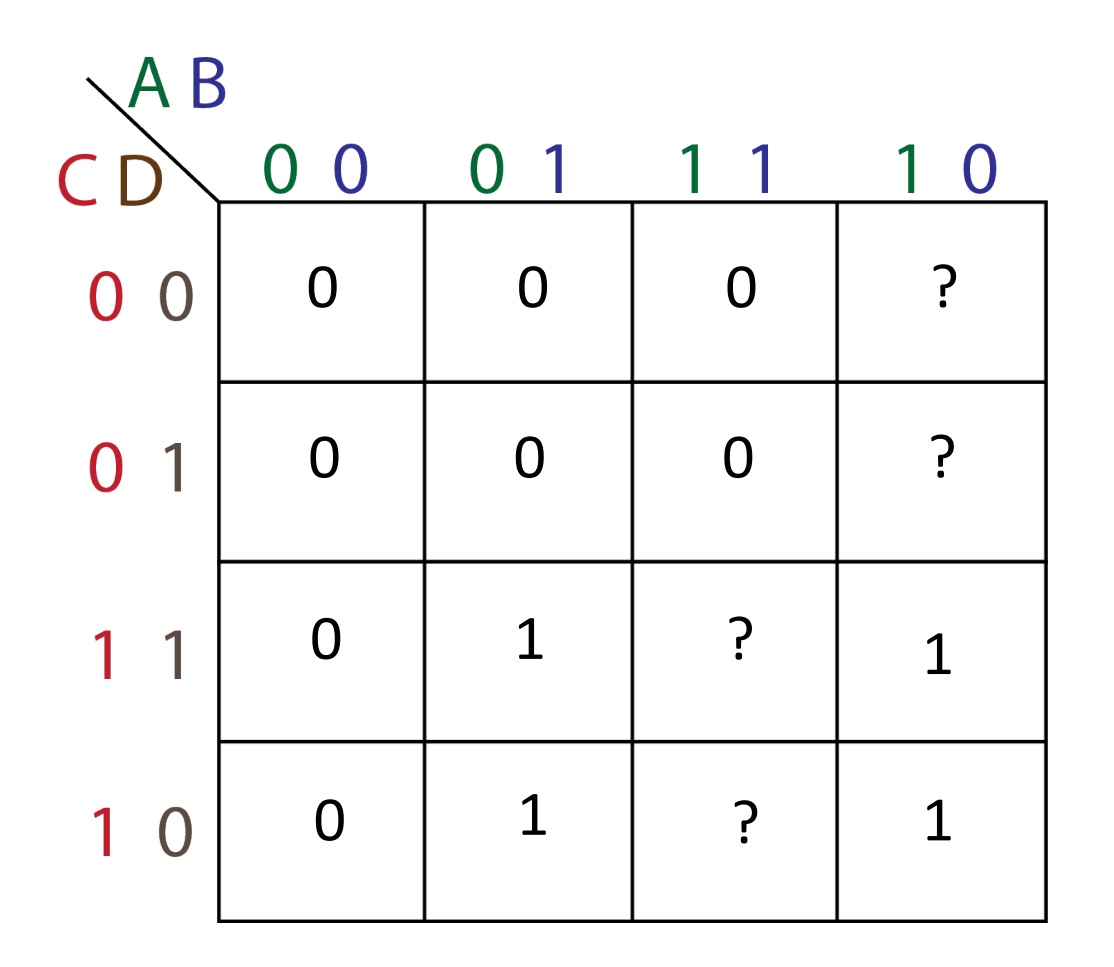

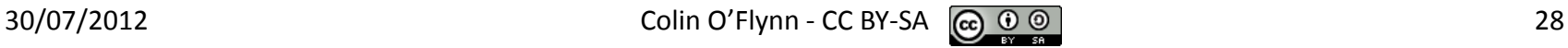

#### **K-Mapping: A State**

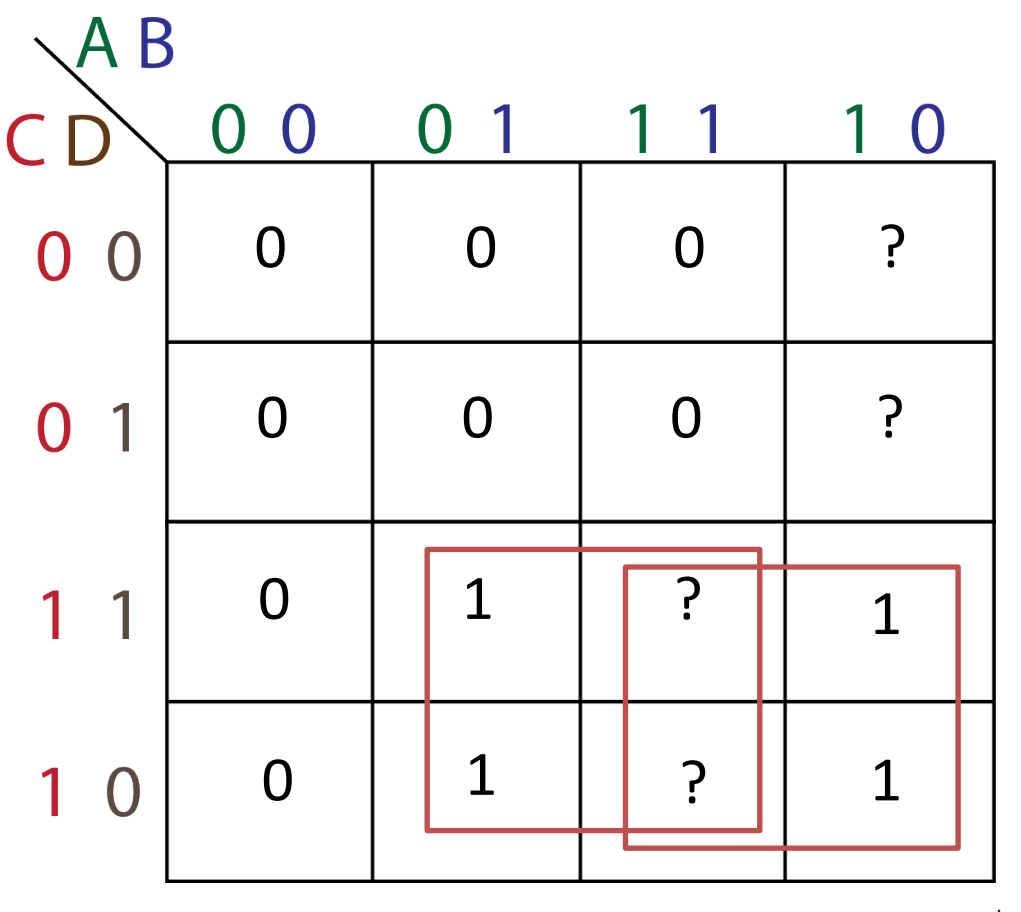

 $A^+ = B \bullet C + A \bullet C$ 

#### **K-Mapping: B State**

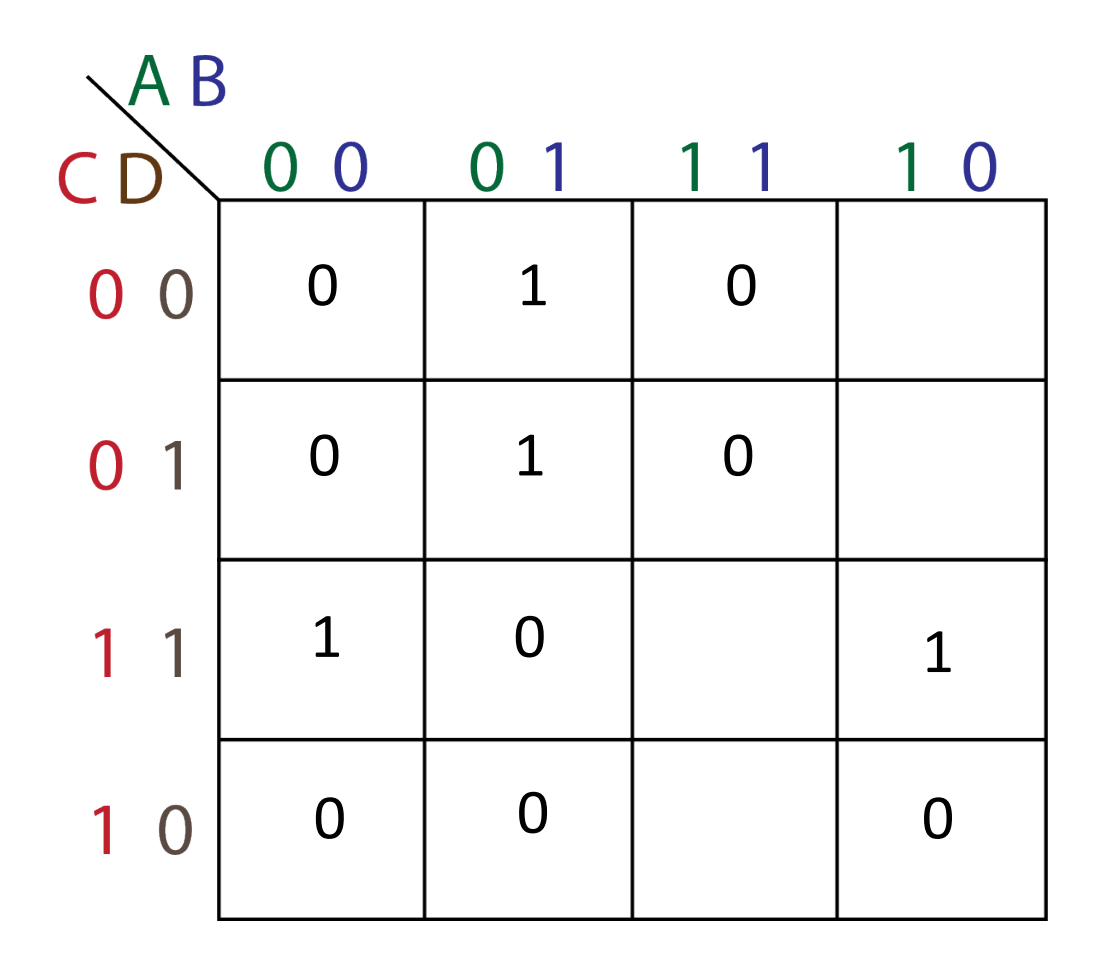

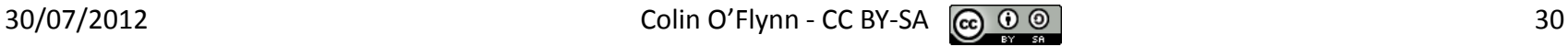

#### **K-Mapping: B State**

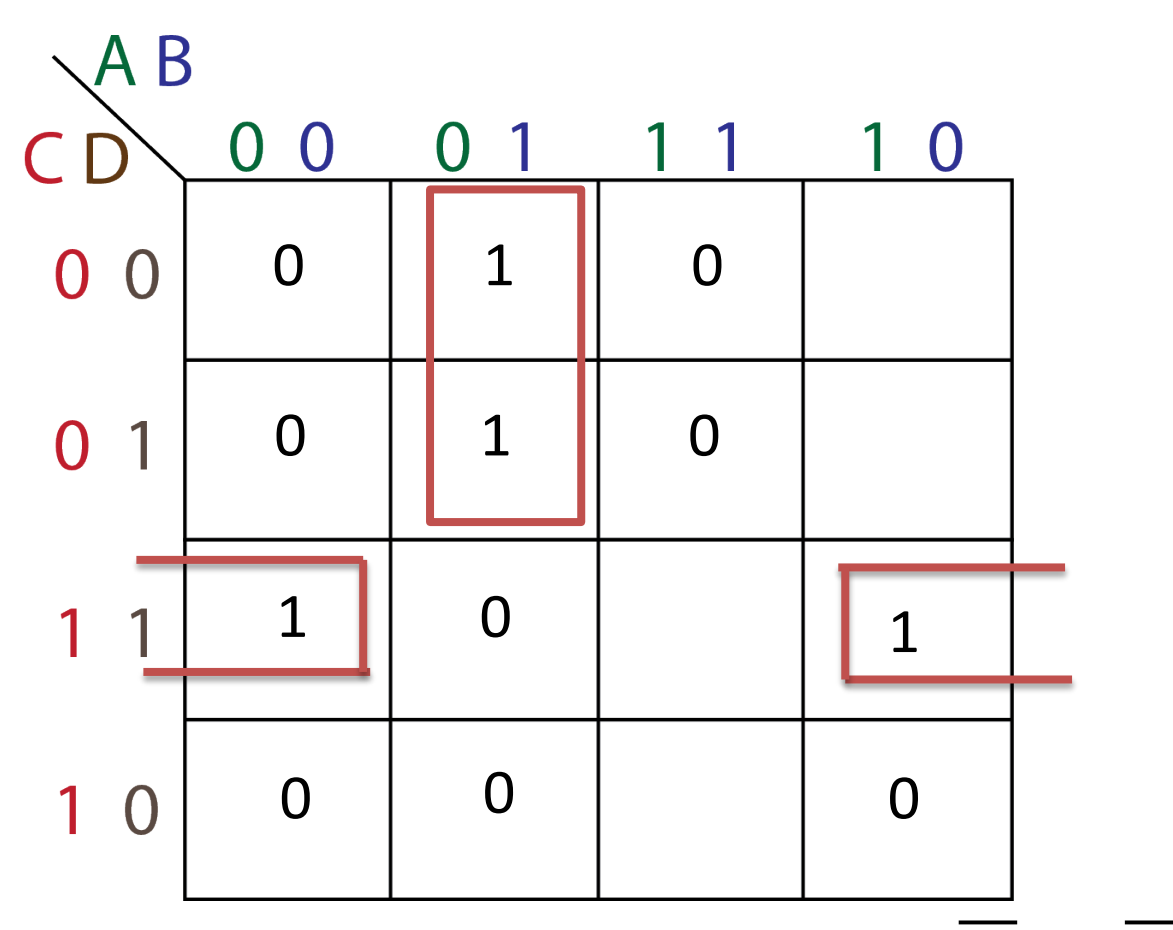

 $B^+ = \overline{A} \cdot \overline{B} \cdot \overline{C} + \overline{B} \cdot \overline{C} \cdot D$ 

#### **K-Mapping: C State**

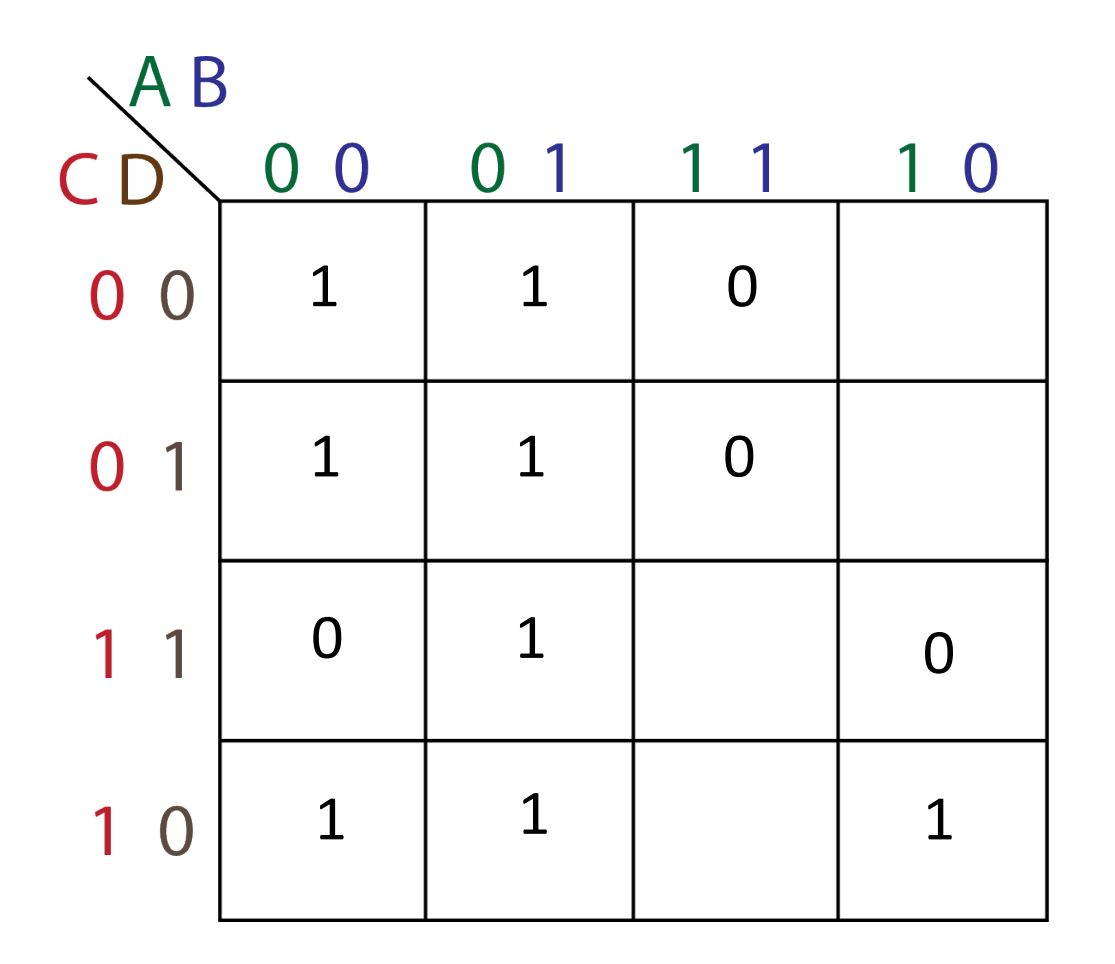

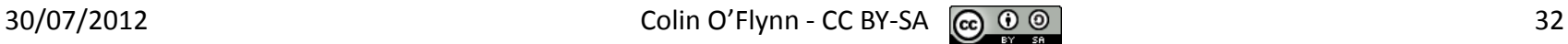

#### **K-Mapping: C State**

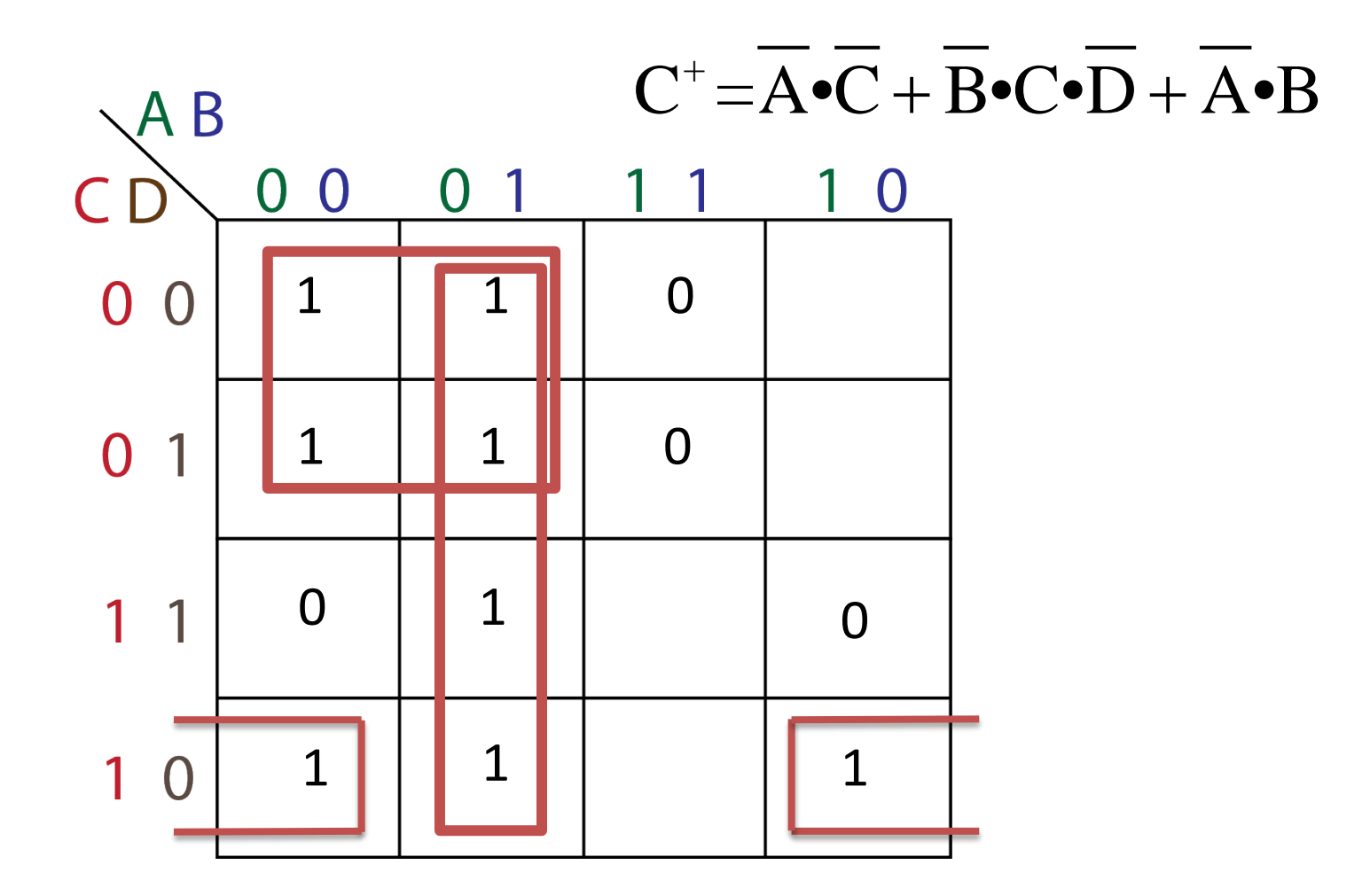

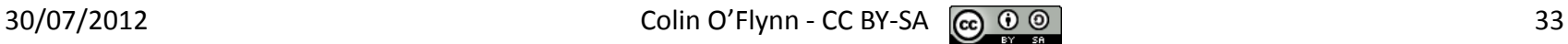

#### **D Flip-Flop Implementation**

$$
A^+=B\bullet C + A\bullet C
$$
  
\n
$$
B^+=\overline{A}\bullet B\bullet \overline{C} + \overline{B}\bullet C\bullet D
$$
  
\n
$$
C^+=\overline{A}\bullet \overline{C} + \overline{B}\bullet C\bullet \overline{D} + \overline{A}\bullet B
$$

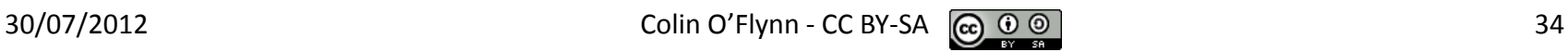

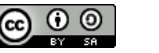

#### **Outputs**

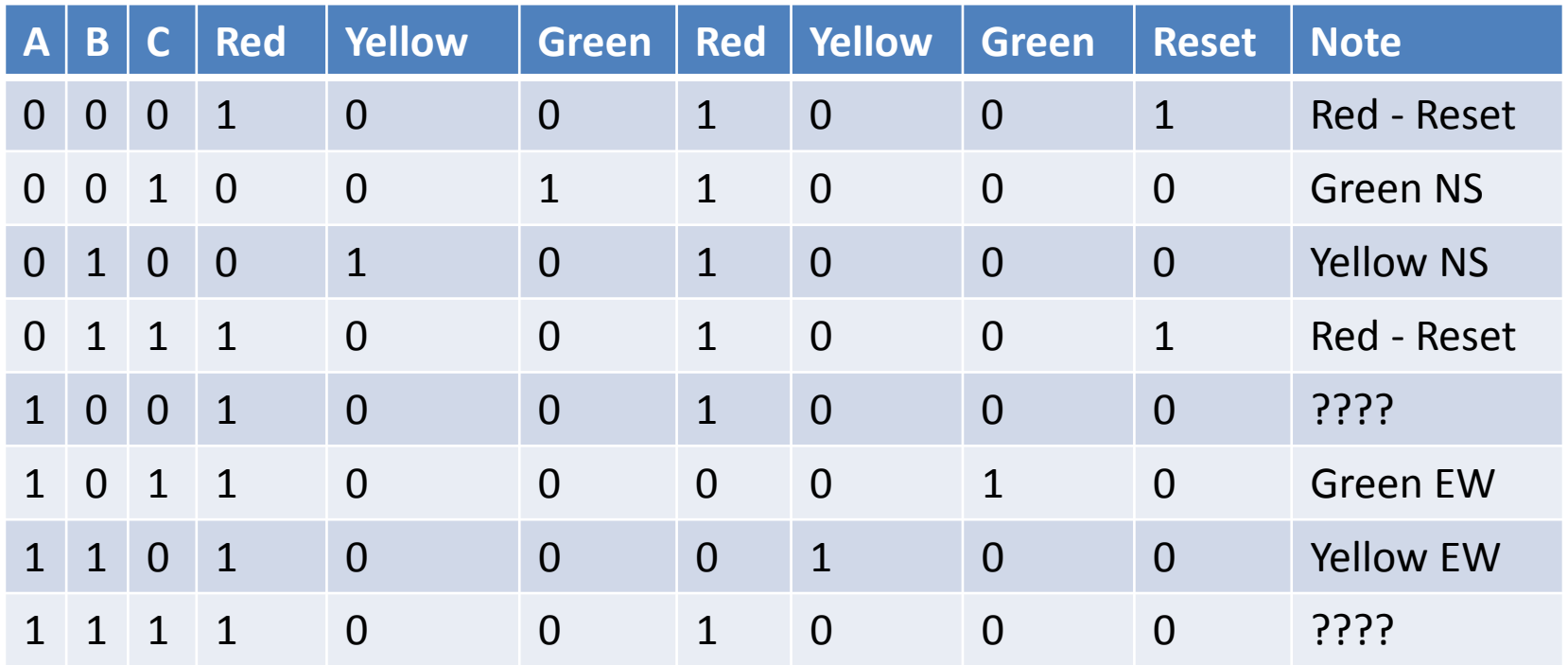

## **Output K-Maps**

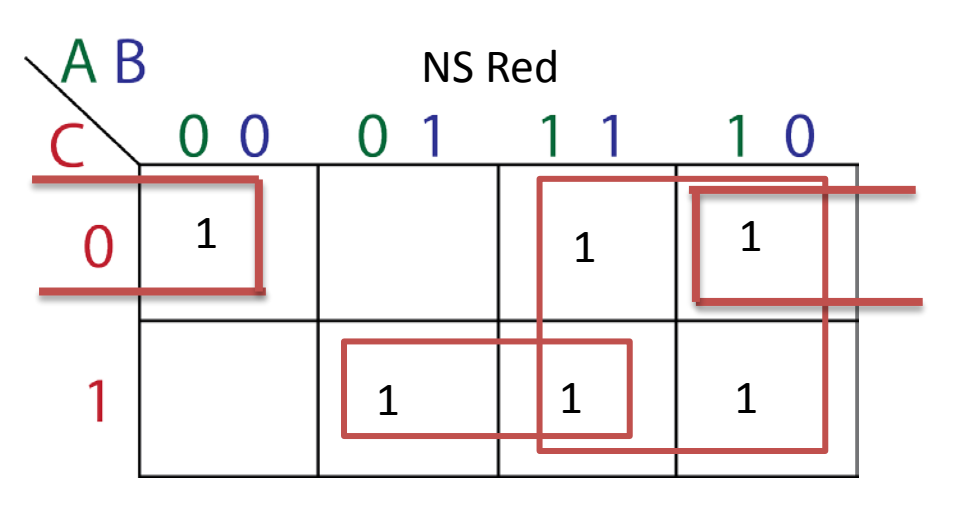

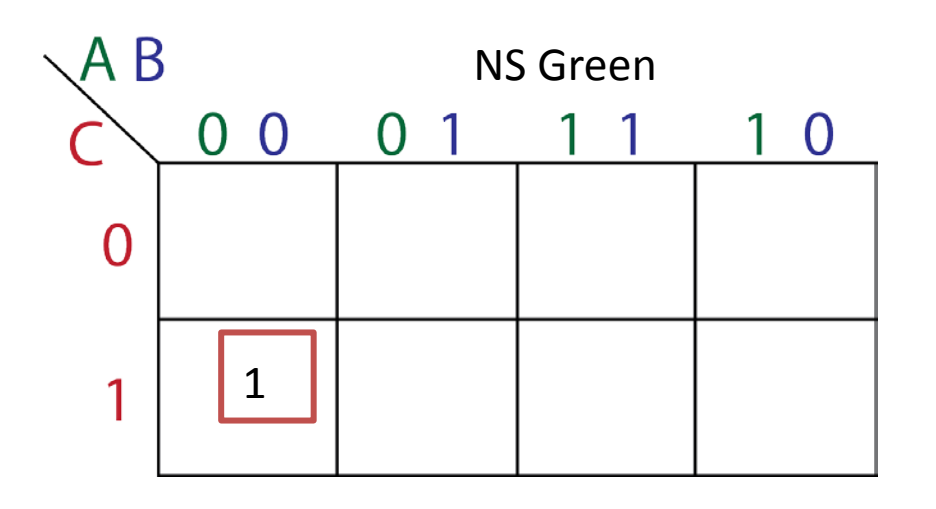

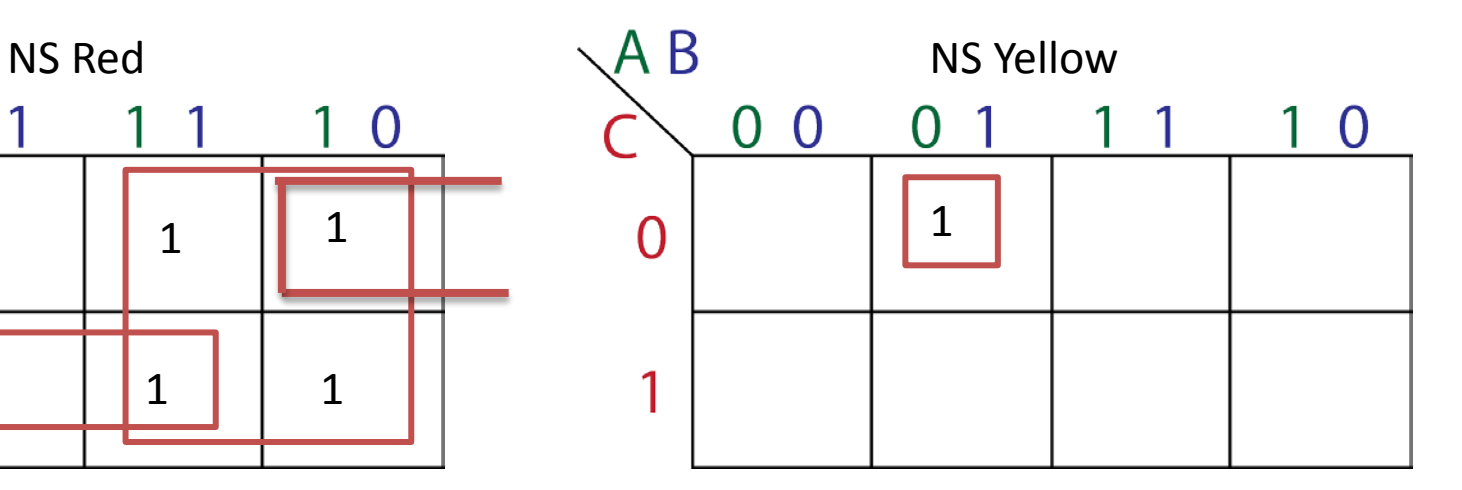

 $R_{NS} = A + B \bullet C + B \bullet C$ NS NS  $Y_{NS} = A \bullet B \bullet C$  $G_{NS} = A \bullet B \bullet C$  $\bullet$  B $\bullet$  $\bullet$  B $\bullet$
## **Output K-Maps**

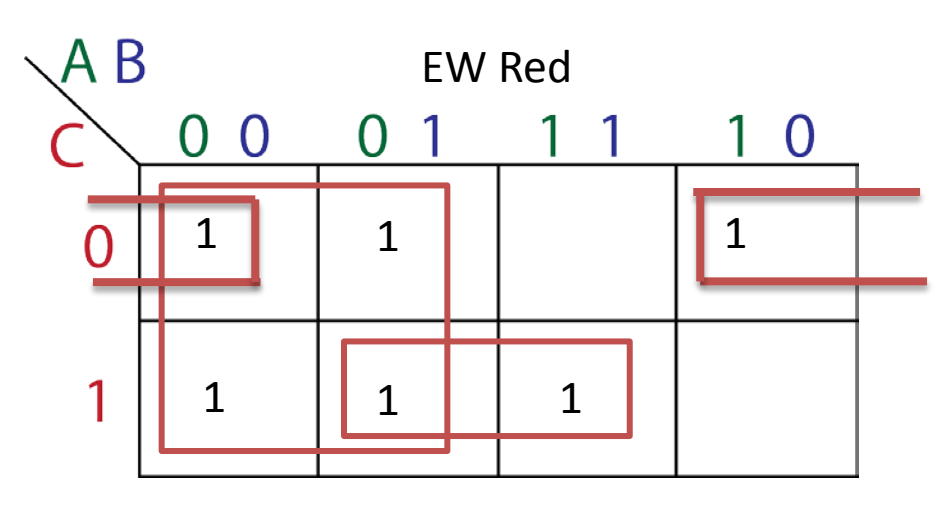

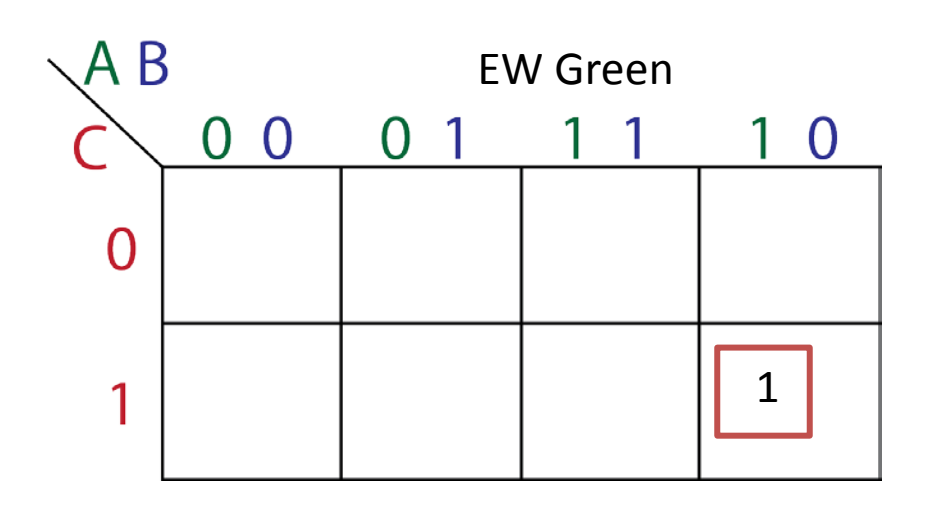

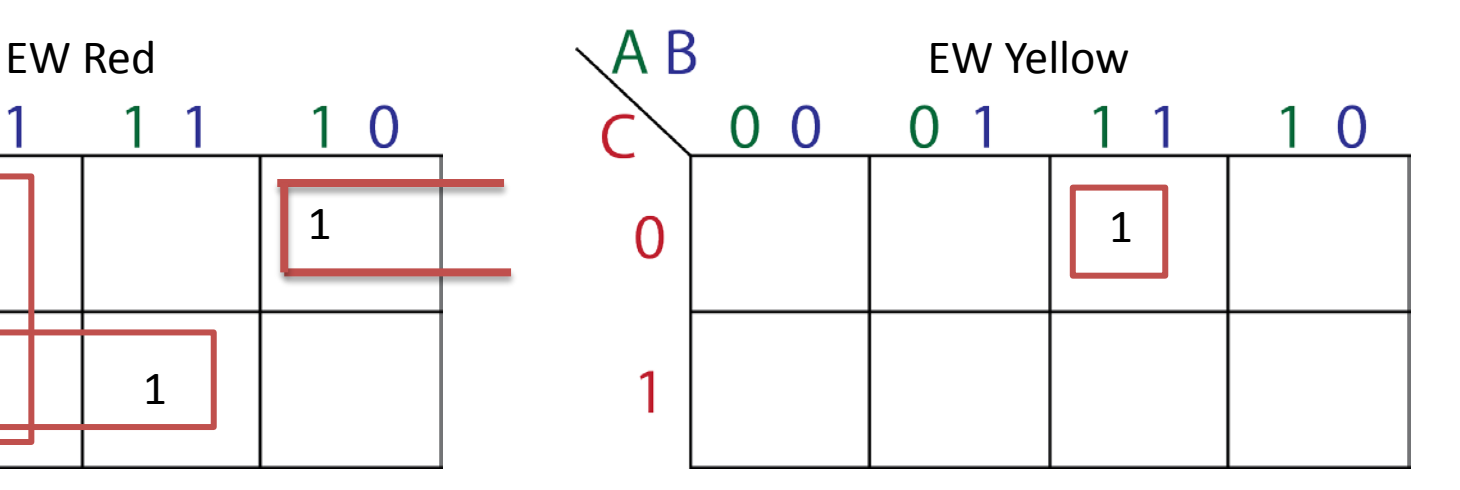

EW EW EW  $\rm R^{}_{\rm EW}\texttt{=}A\texttt{+}B\texttt{-}C\texttt{+}B\texttt{-}C$  ${\rm Y}_{_{\rm EW}}$  =A  $\bullet$  B  $\bullet$  C  $G_{\text{EW}}$  = A  $\bullet$  B  $\bullet$  C  $\bullet C + B \bullet$  $\bullet$  B $\bullet$  $\bullet$  B $\bullet$ 

## **Output K-Maps**

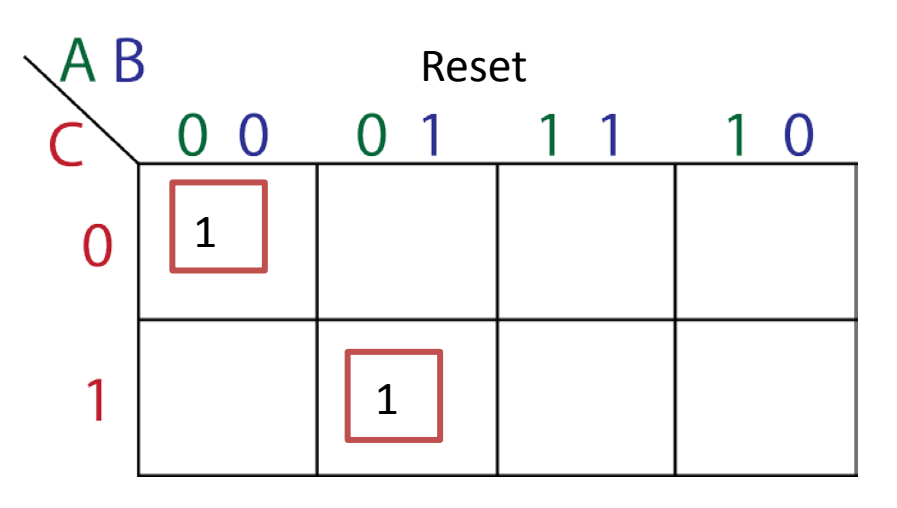

#### $Reset = \overline{A} \cdot \overline{B} \cdot \overline{C} + \overline{A} \cdot B \cdot C$

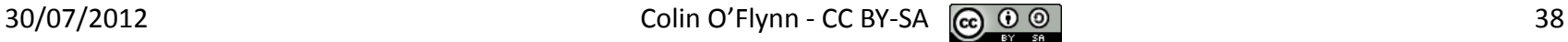

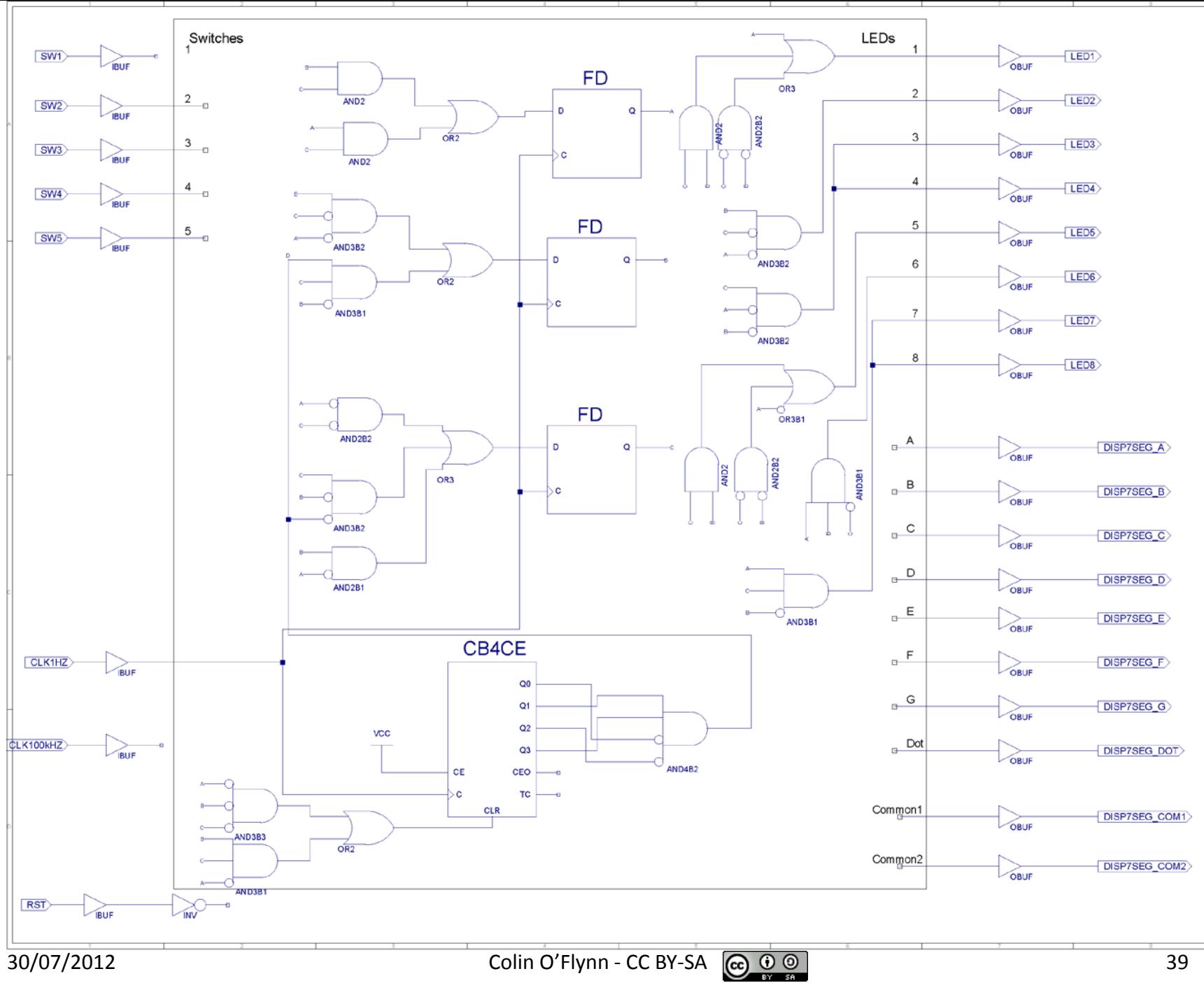

## **Simulation Results**

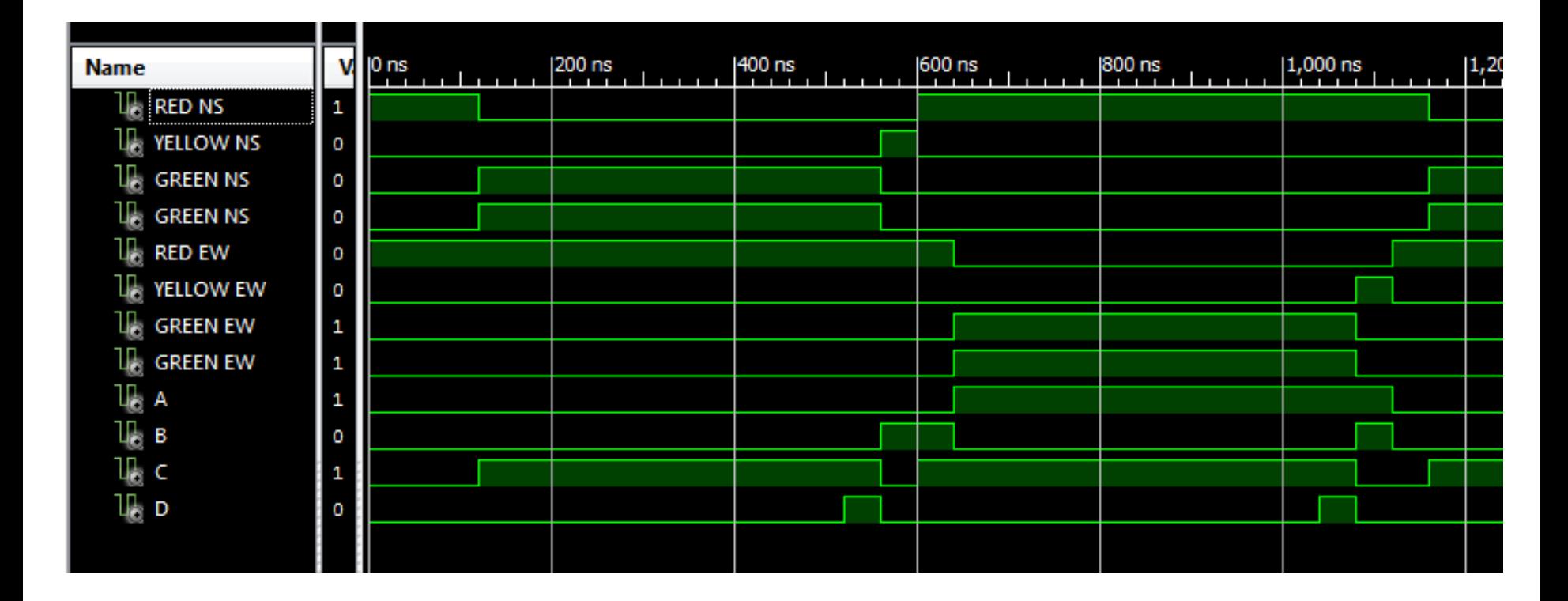

#### **SIDENOTE ON SCHEMATIC NOTATION**

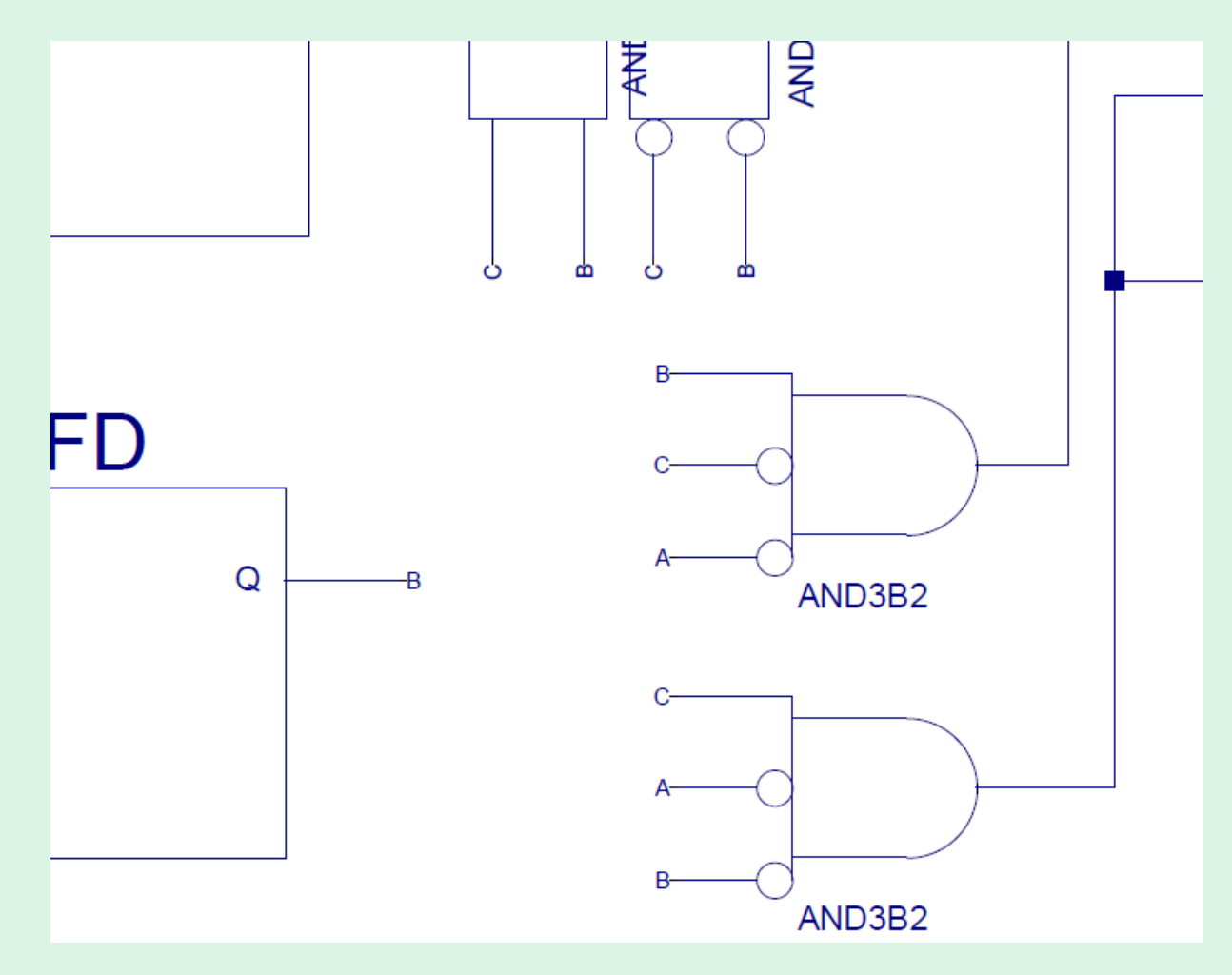

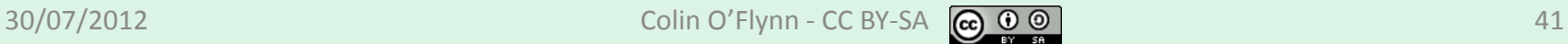

#### **Creating with ISE: Step 1 Place Part**

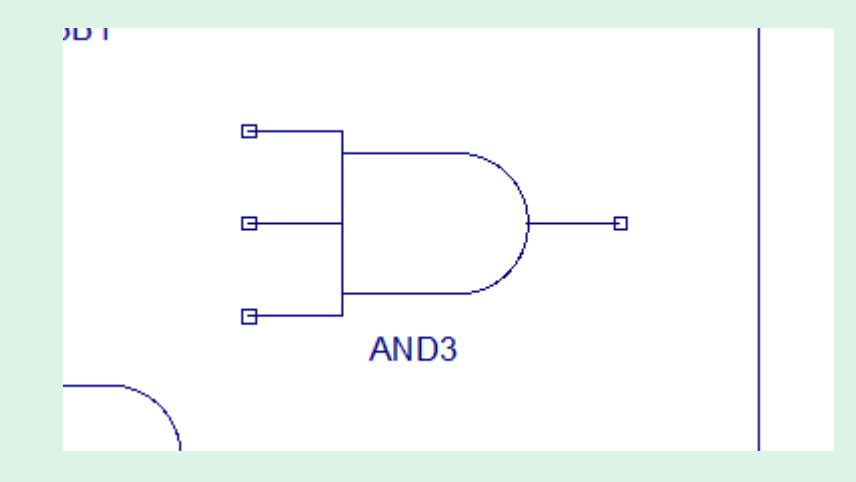

#### **Creating with ISE: Step 2 Place SHORT wires**

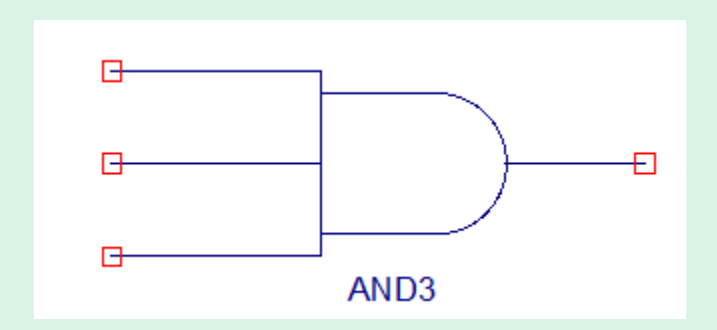

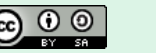

#### **Creating with ISE: Step 3A: Rename Net**

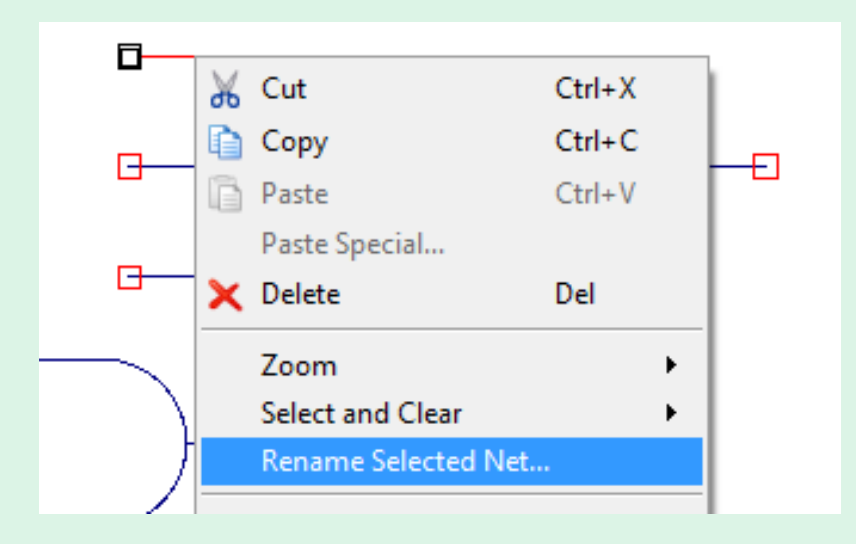

Right-click on net (must be careful not to select part or open port), you should get Rename Selected Net

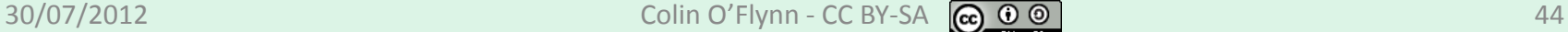

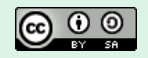

## **Creating with ISE: Step 3B: Rename Net**

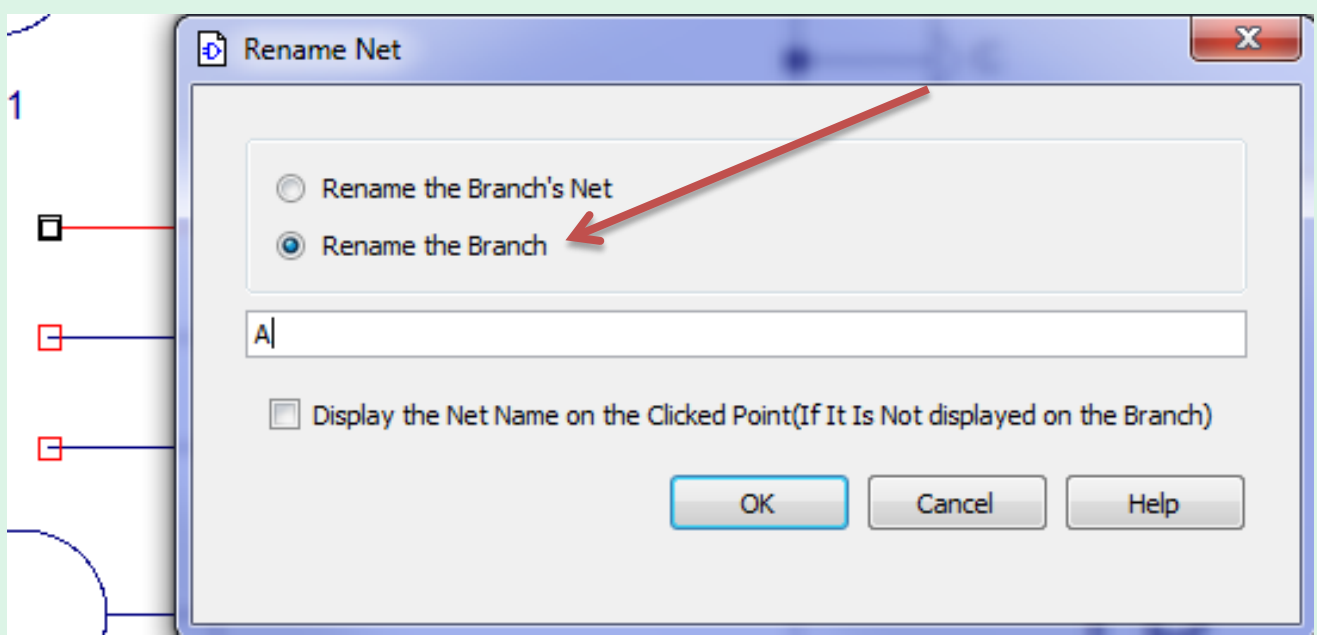

Put name in. Select 'Rename Branch' to change only this small section attached to the chip, which is what you want. Rename the Branch's net changes the name across ENTIRE schematic

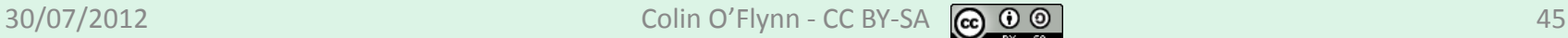

## **Creating with ISE: Step 3C: Rename Net**

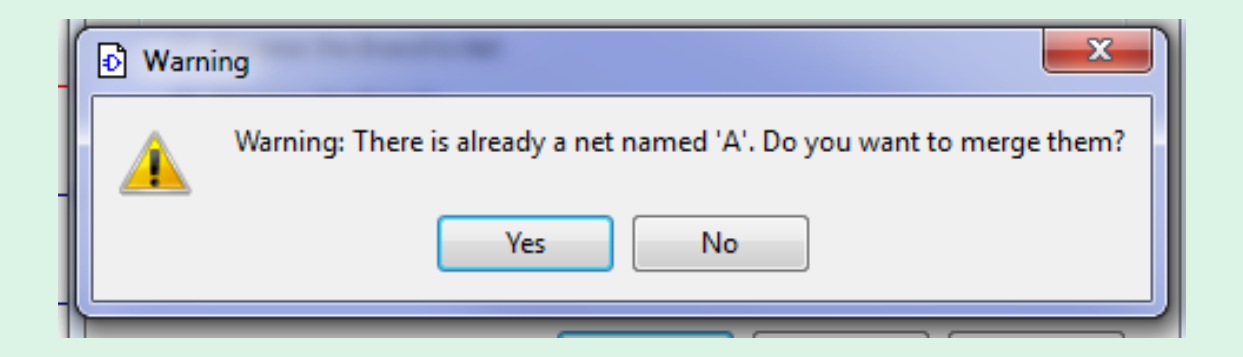

This is telling you that your pin is going to be connected elsewhere. This is ok, hit Yes.

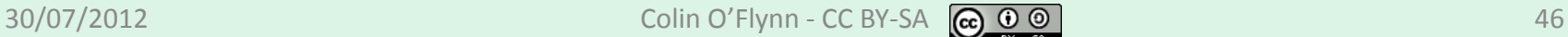

#### **CREATING WITH ISE: STEP 4 - DONE**

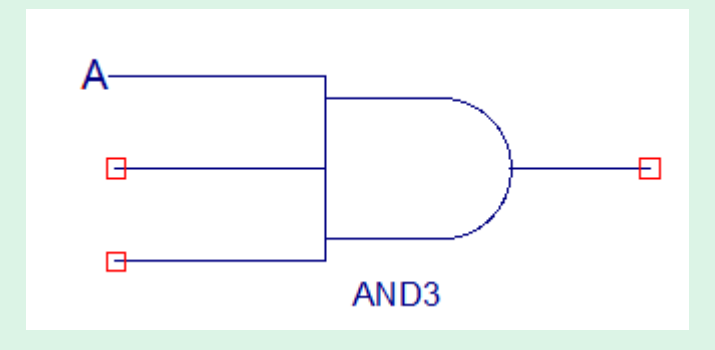

Always use net names for larger schematics. It more easily allows you to change which input connects to a gate, since you can just rename that branch (Be SURE that 'Rename Branch' is selected or you change across entire schematic)

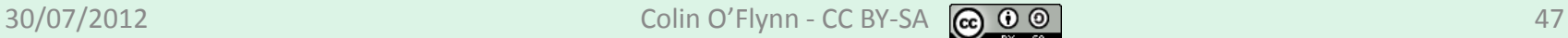

#### **TYPES OF STATE MACHINE**

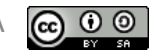

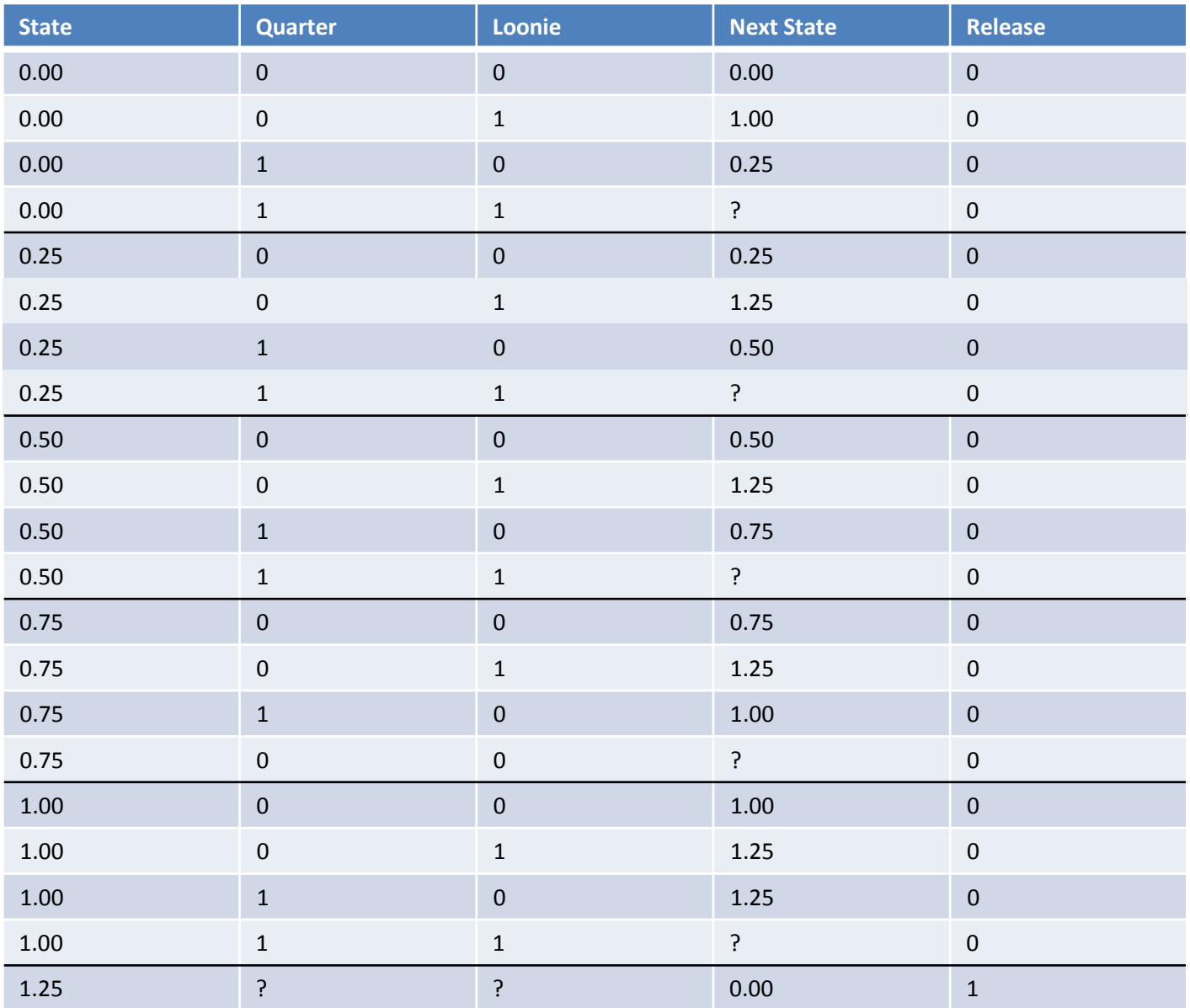

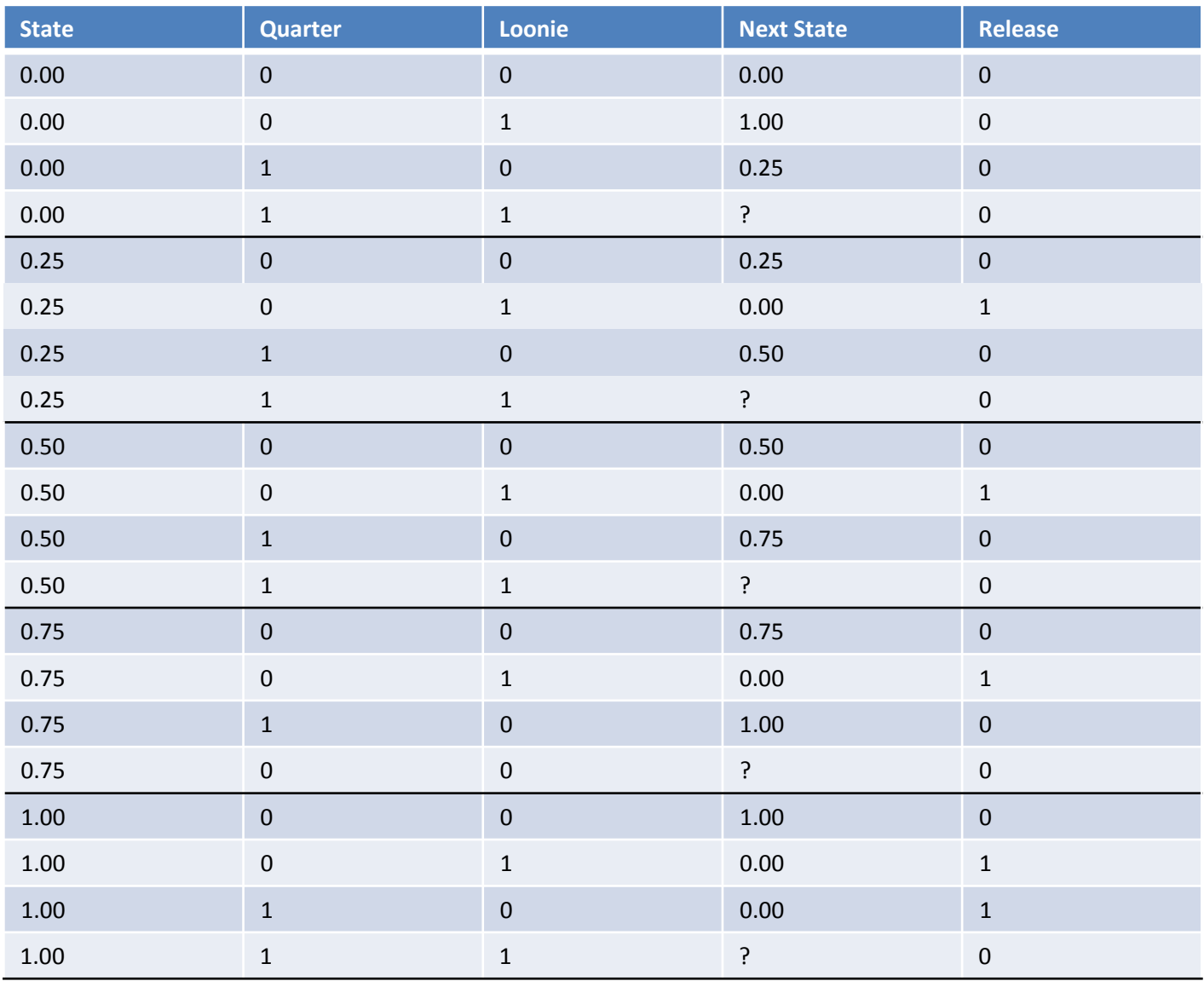

## **Mealy Machine**

#### Outputs dependant on state AND inputs

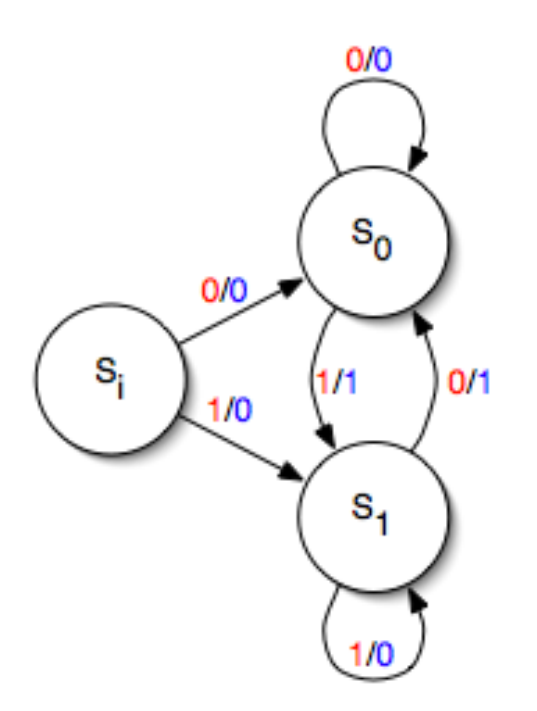

Image source: http://commons.wikimedia.org/wiki/File:Mealy.png

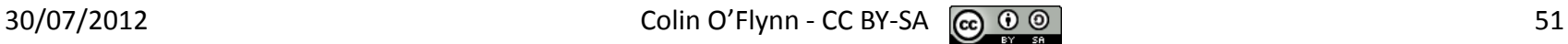

## **Moore Machine**

#### Outputs dependant only on state

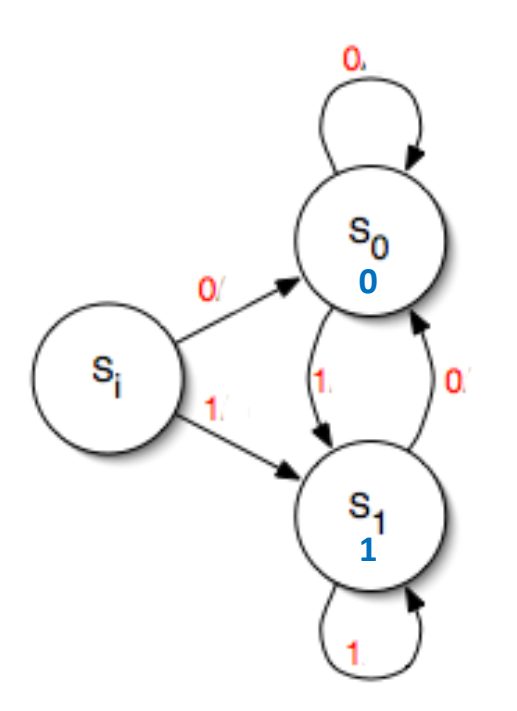

Image derived from: http://commons.wikimedia.org/wiki/File:Mealy.png

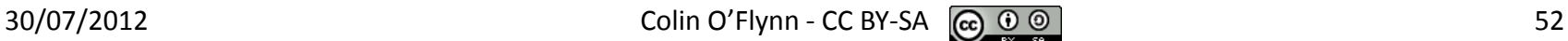

#### **DESIGN EXAMPLE: MEALY MACHINE VS. MOORE MACHINE**

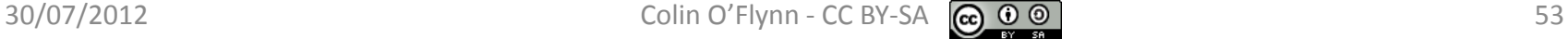

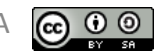

## **Description of Problem**

I need a controller for a lamp with ON & OFF pushbuttons. The buttons are momentary only, so the controller needs state. A buzzer should beep whenever the state changes.

#### **Step 1: Understand the Problem**

## **Step 2: State Transition**

#### **Step 3: State Transition Diagram (Mealy)**

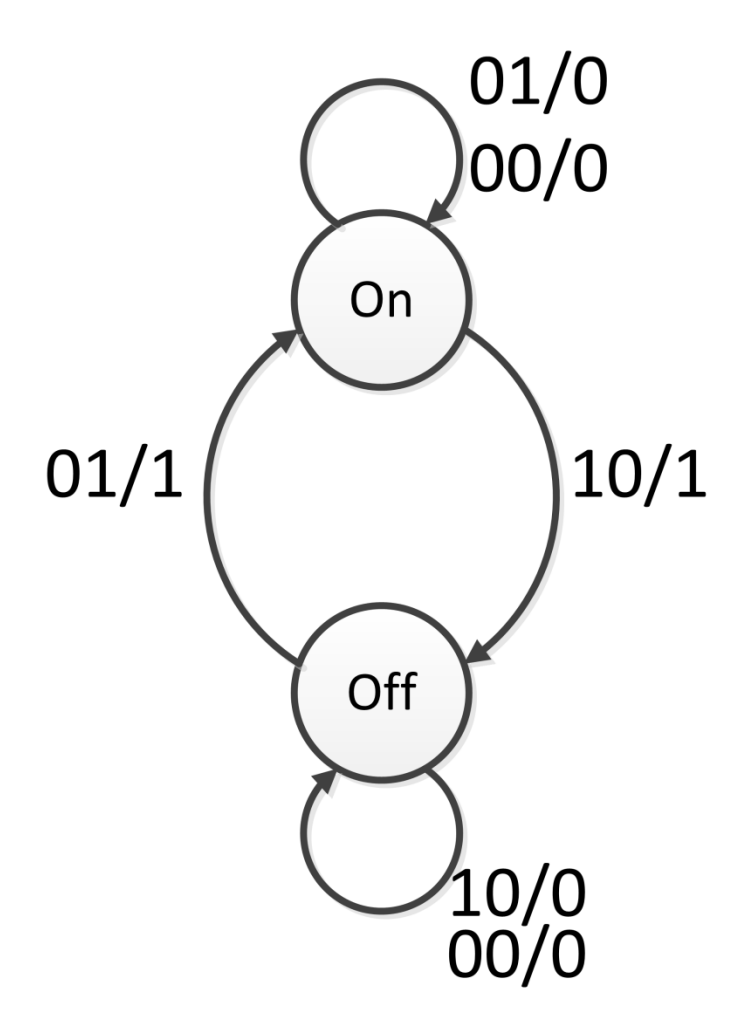

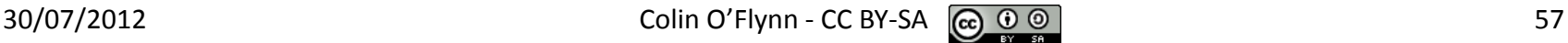

#### **Step 3: State Transition Diagram (Moore)**

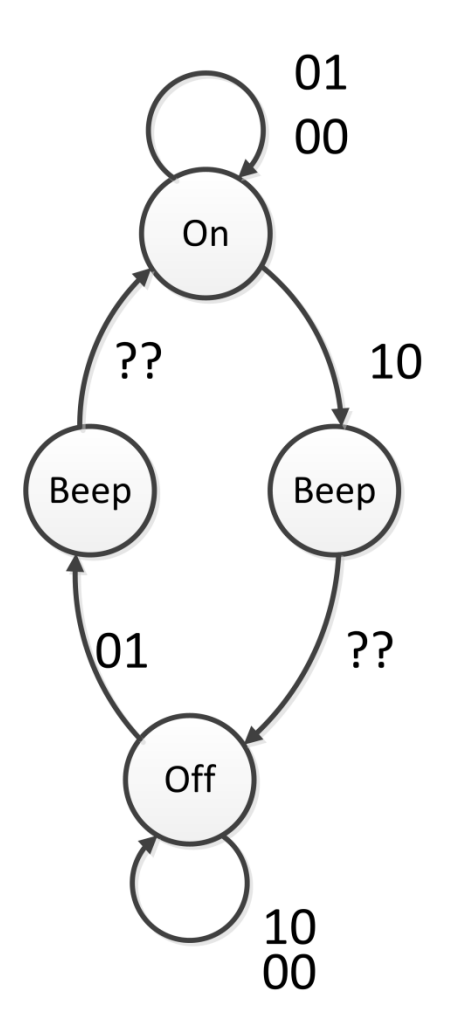

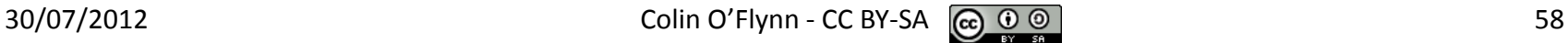

# **Step 4: State Transition Table (Mealy)**

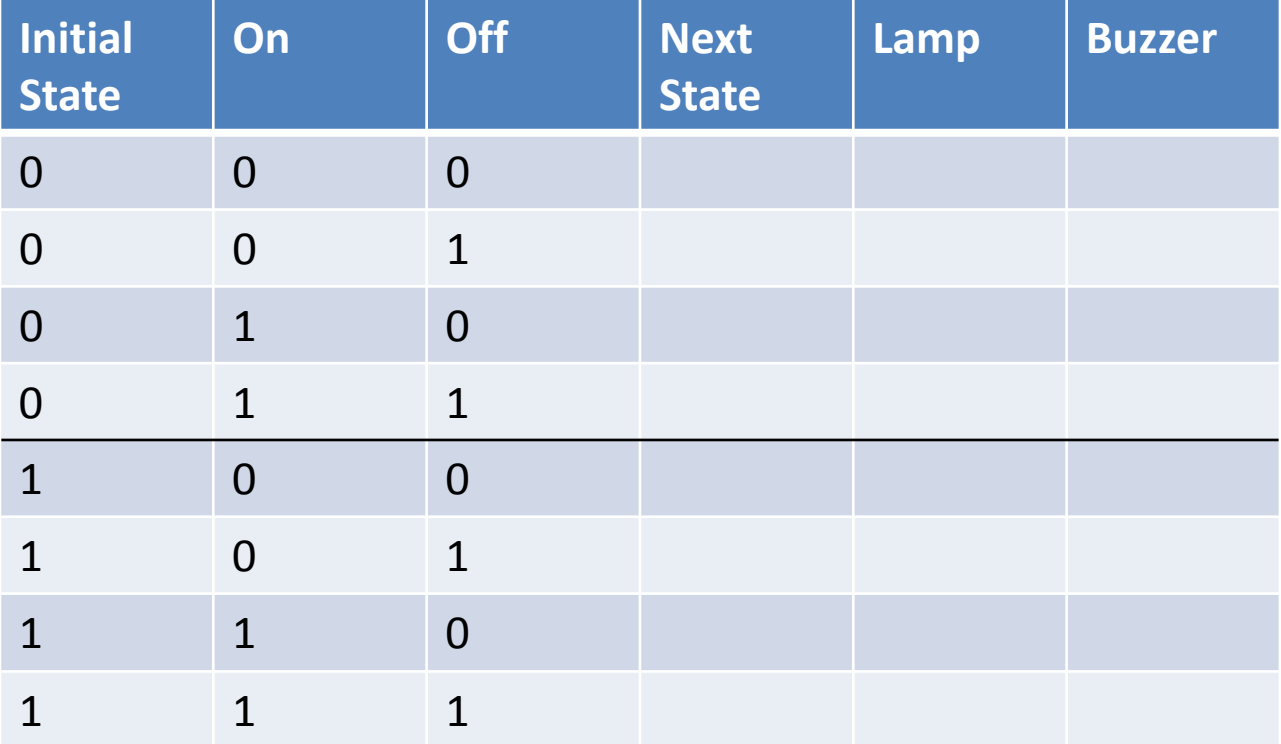

# **Step 4: State Transition Table (Mealy)**

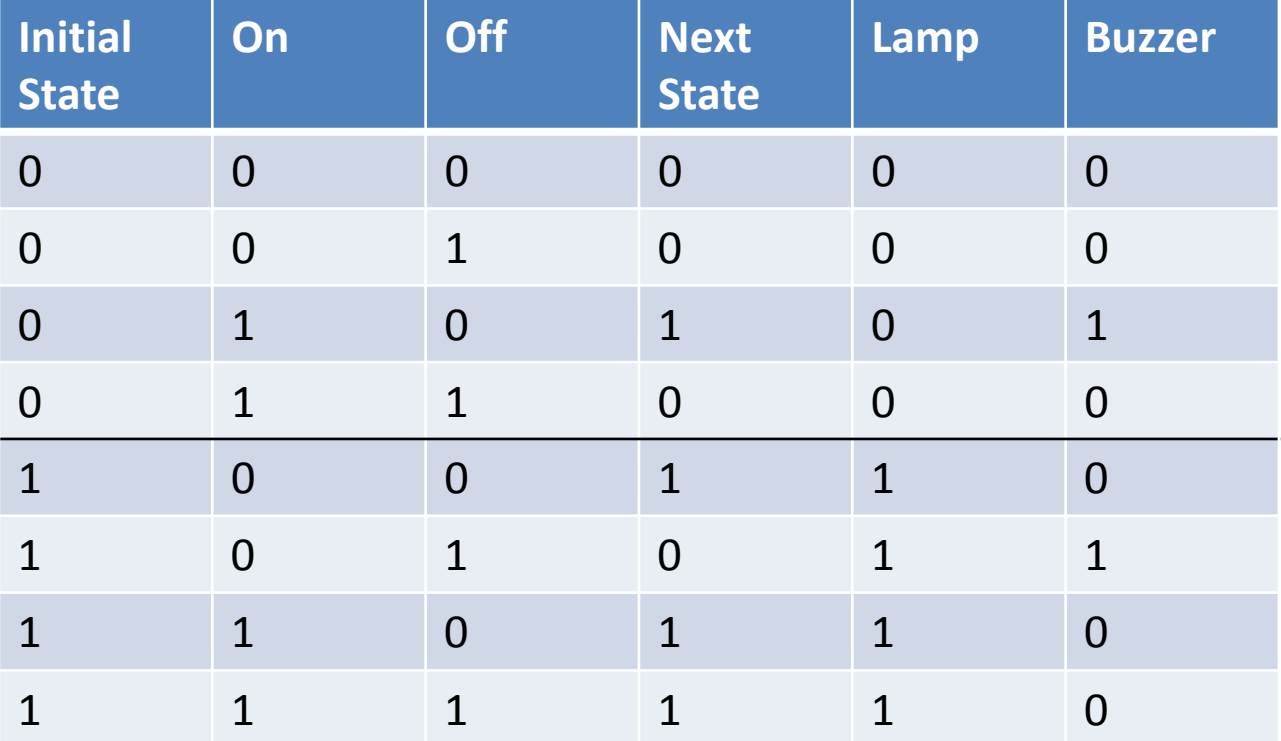

# **Step 4: State Transition Table (Moore)**

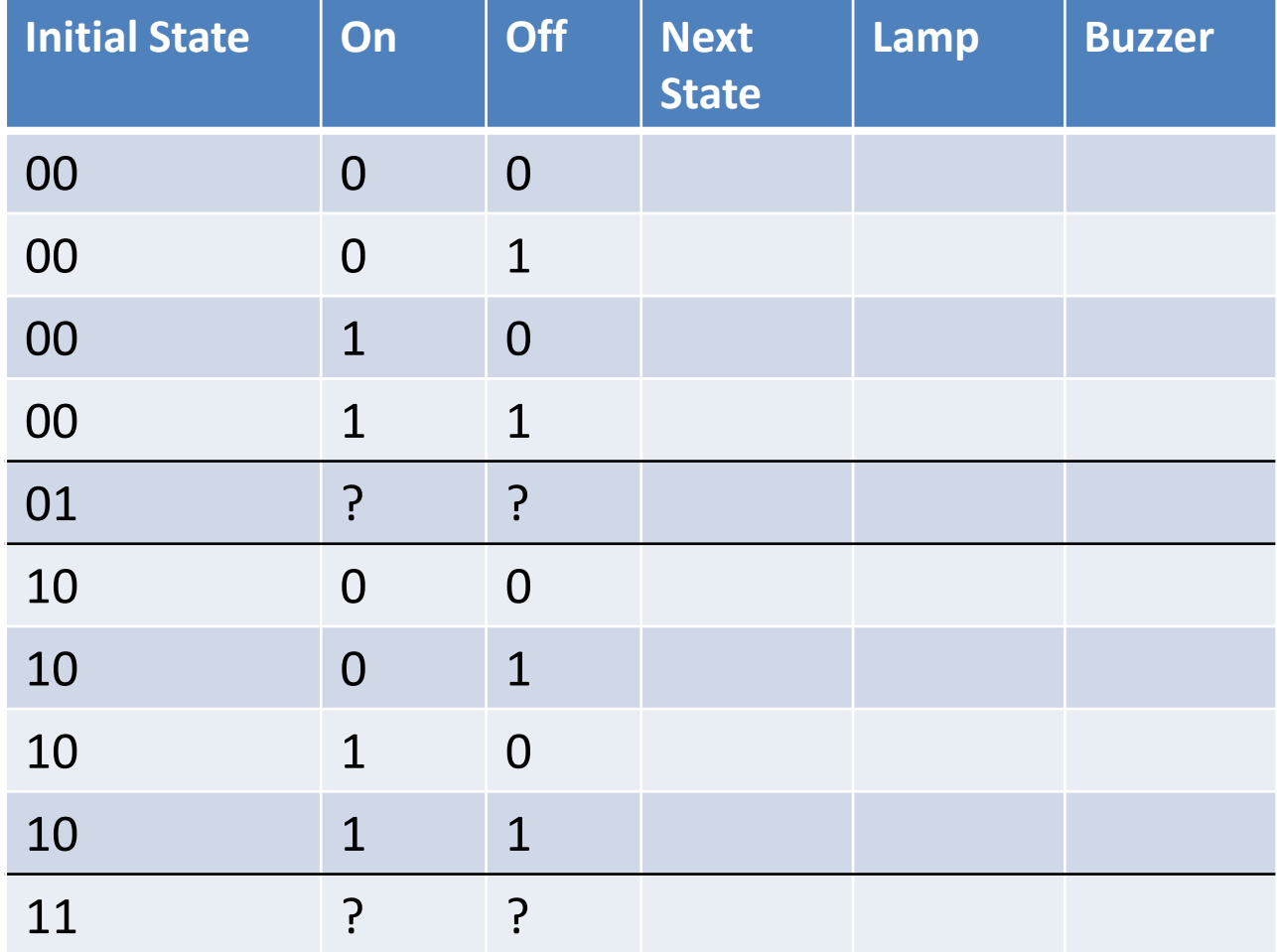

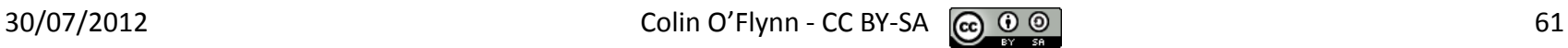

# **Step 4: State Transition Table (Moore)**

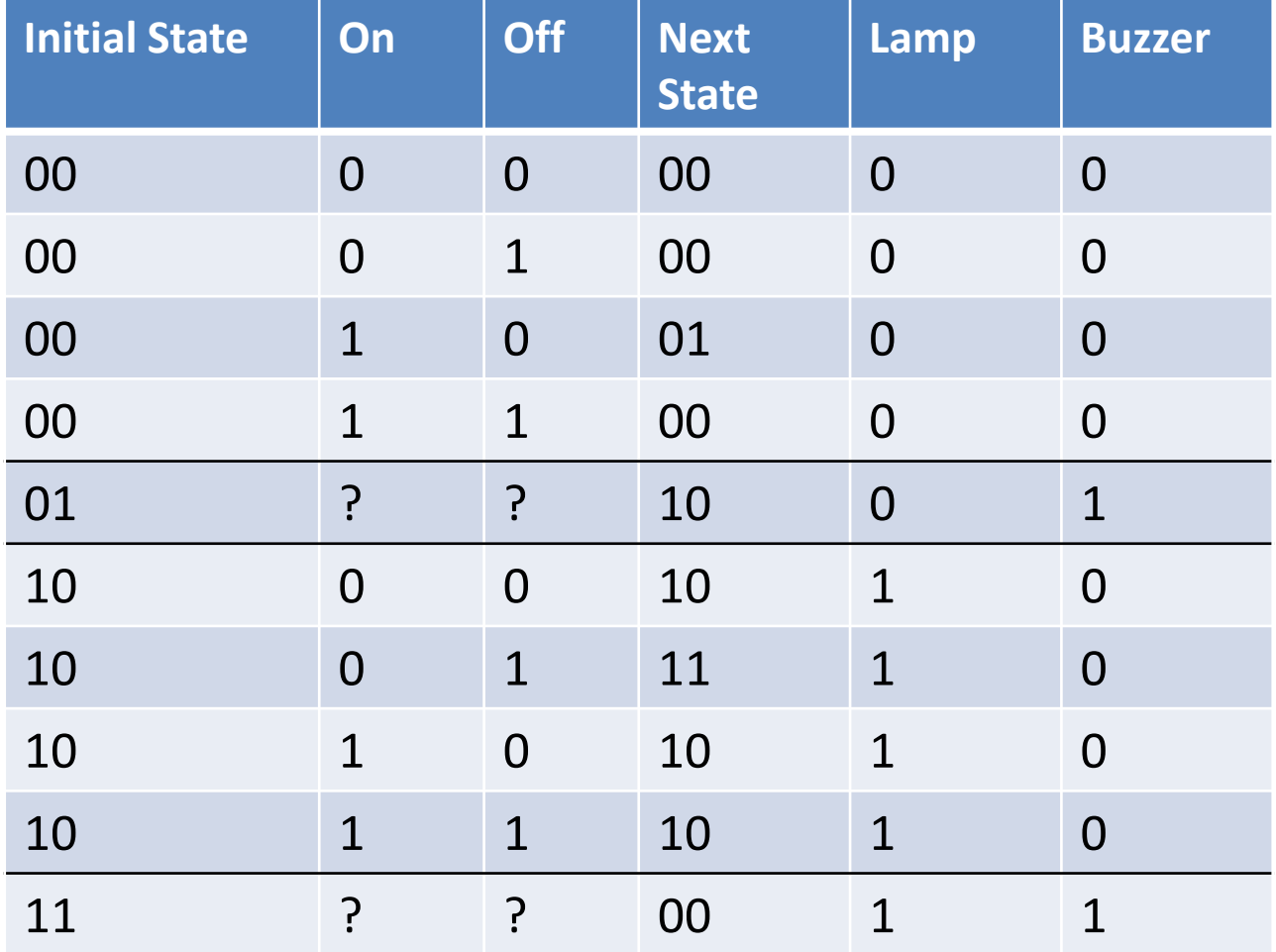

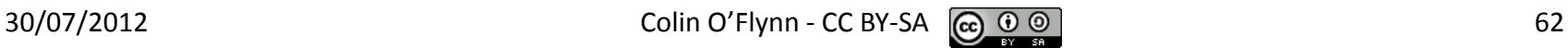

## **Note on Moore Machine**

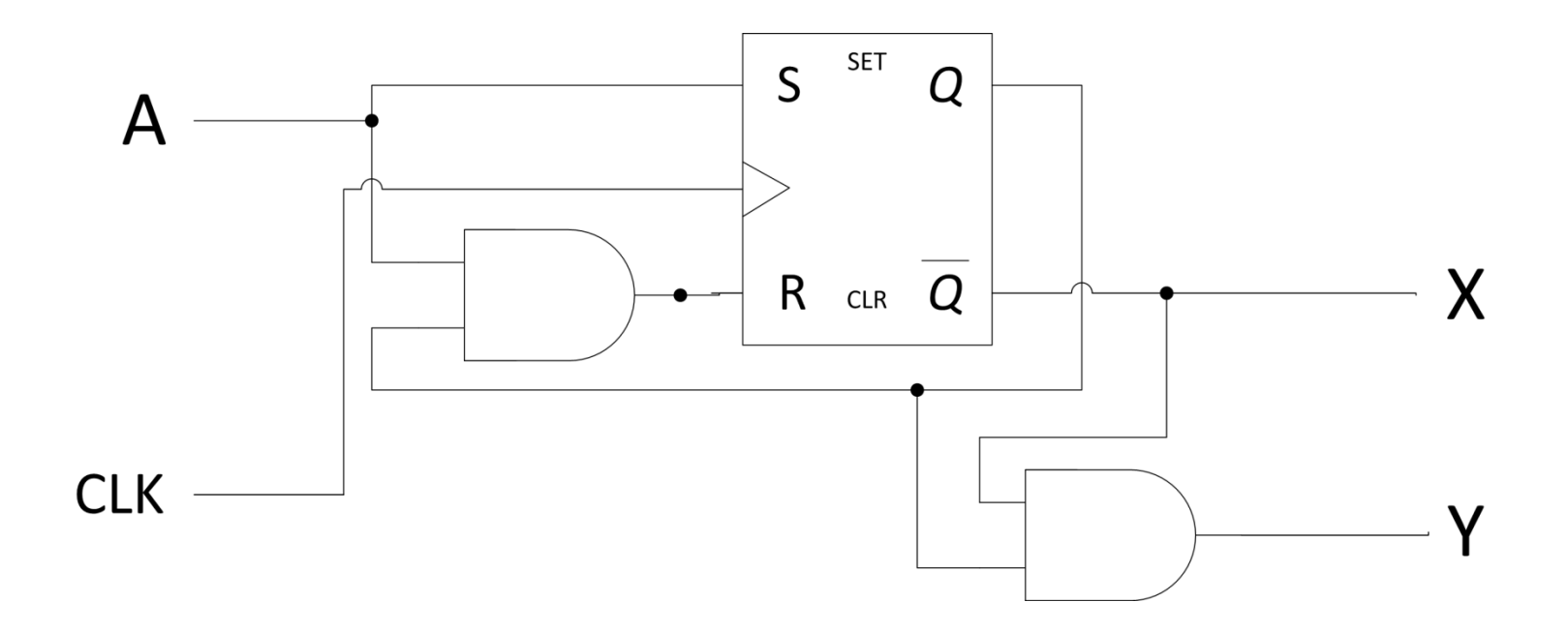

(Ignore the function of this, since it's nonsense!)

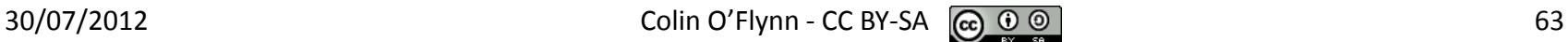

## **Note on Mealy Machine**

Asynchronous Output

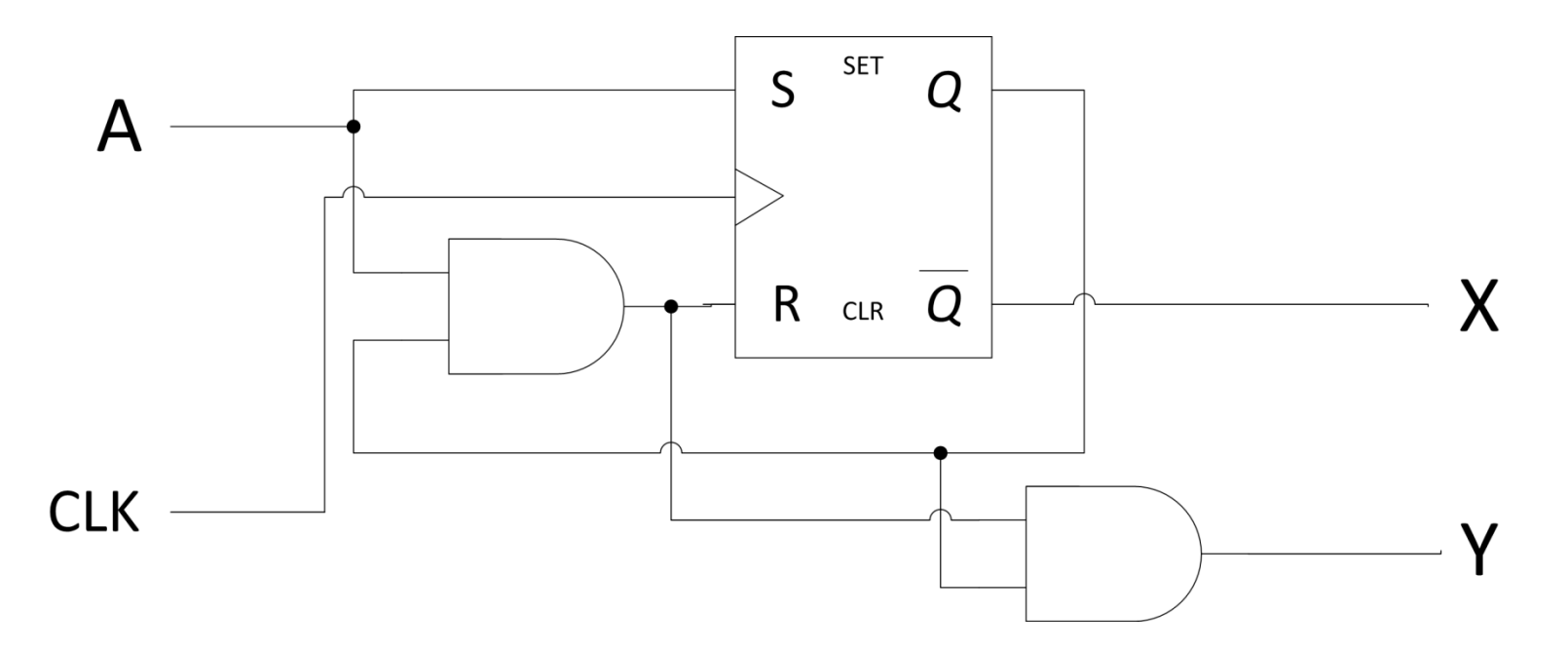

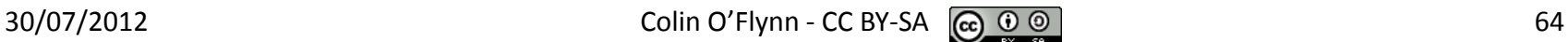

## **Note on Mealy Machine**

#### Synchronous Output

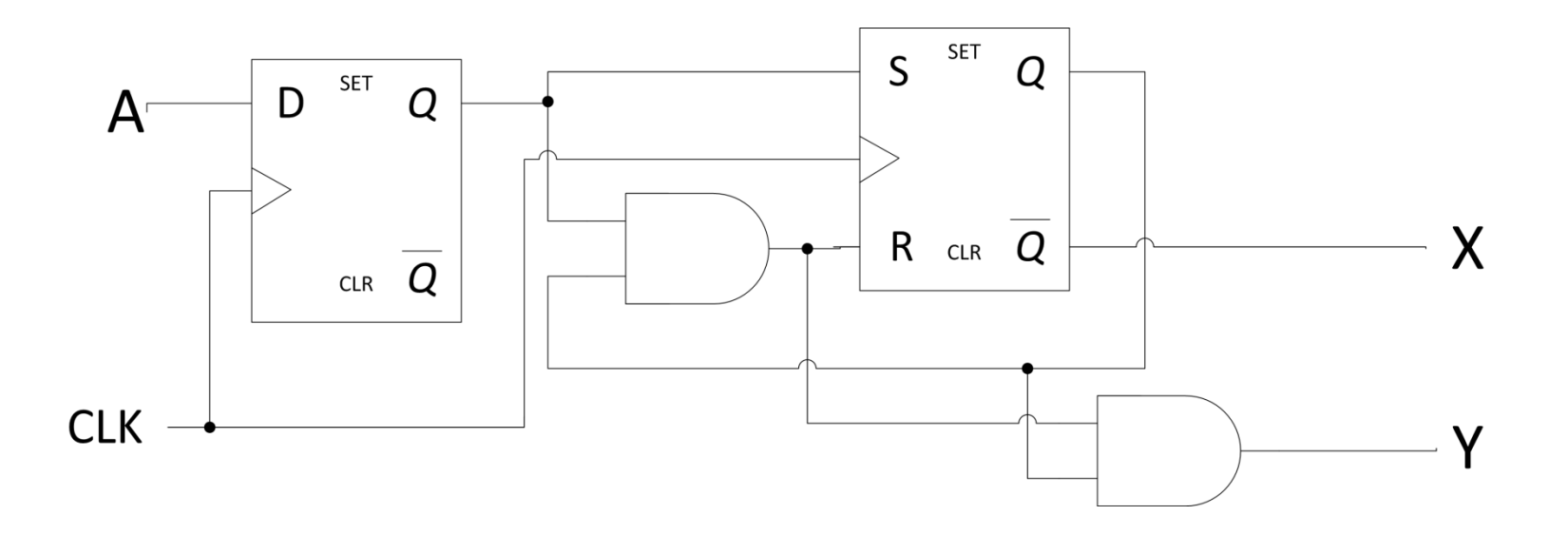

#### **CHOICE OF STATE ENCODING**

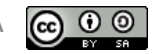

#### **Binary Encoding**

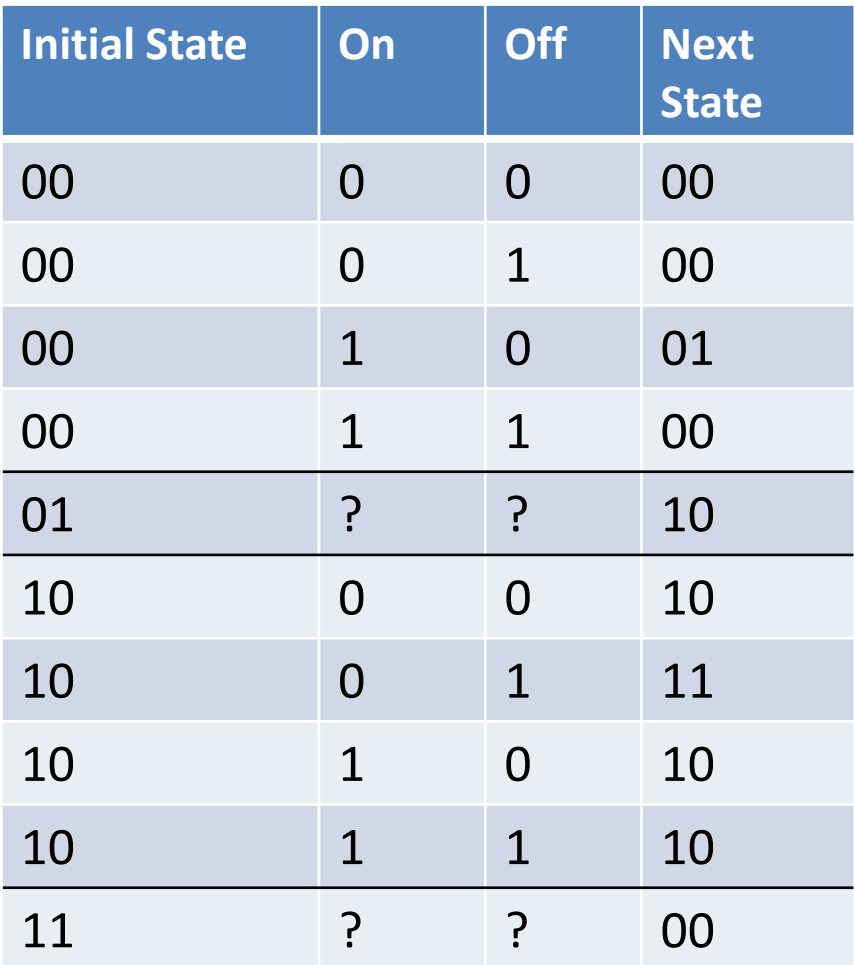

## **Why Binary Encoding?**

## **One-Hot Encoding**

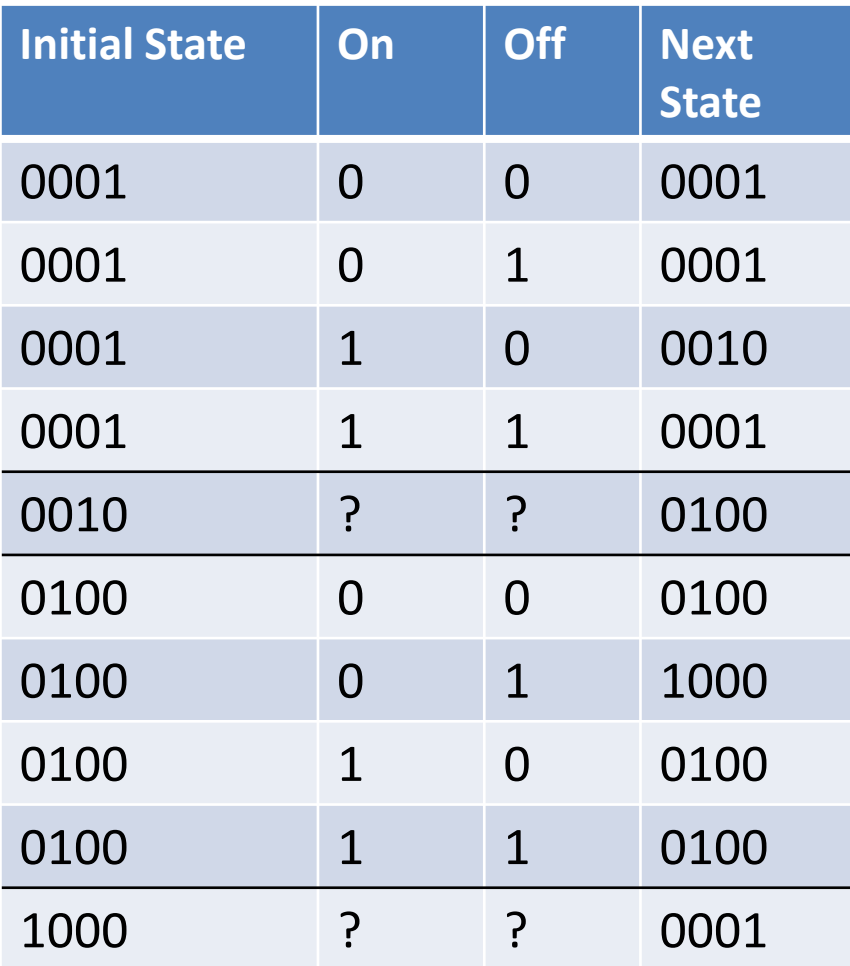

## **Why One-Hot Encoding?**

## **Gray Coding**

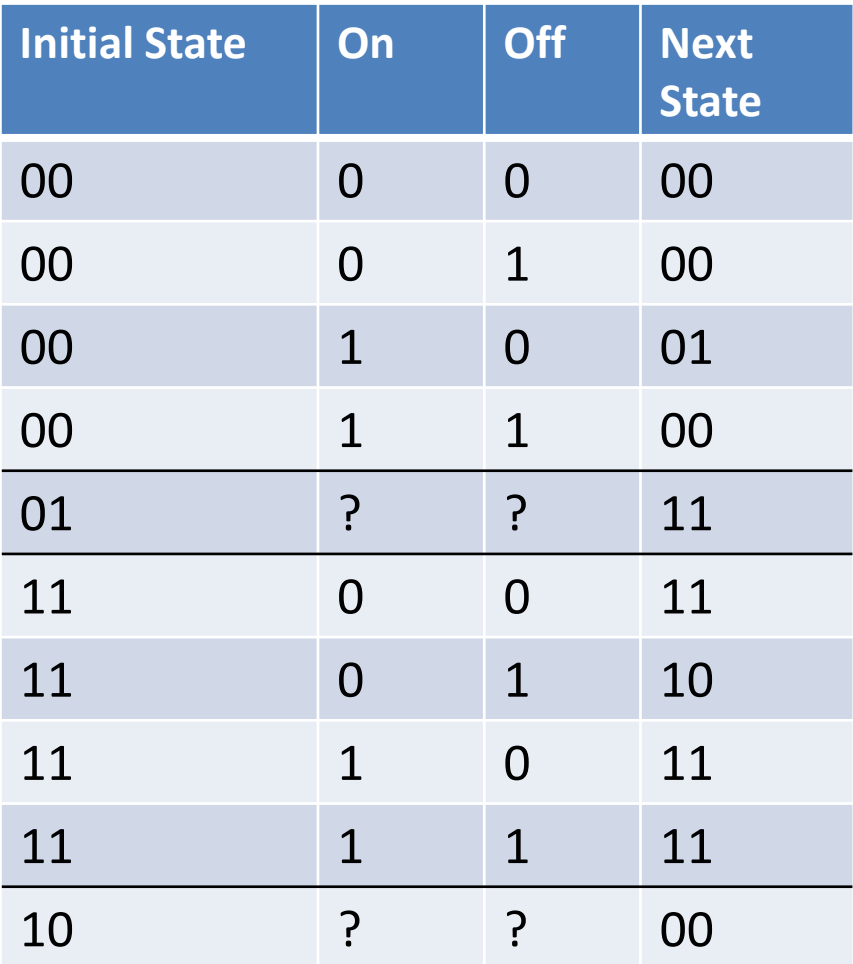

## **Why Gray Coding?**
## **Section Summary**

- See ECED2200 Notes
- Bebop to the Boolean Boogie Chapter 12

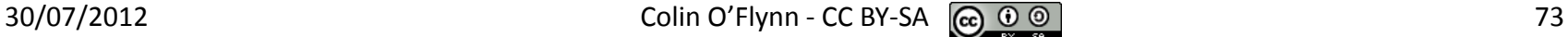

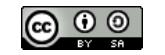